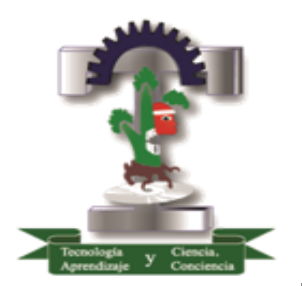

## **Tecnológico de Estudios Superiores de Cuautitlán Izcalli**

Organismo Público Descentralizado del Estado de México

### **MAESTRÍA EN TECNOLOGÍAS DE LA INFORMACIÓN**

**Machine Learning como herramienta de Análisis Predictivo en el área Financiera de la Industria Automotriz**

## **TESIS**

### **QUE PARA OBTENER EL GRADO DE:**

## **MAESTRO EN TECNOLOGÍAS DE LA INFORMACIÓN**

**PRESENTA:**

 **Lic. Israel Alejandro Avila Velazquez**

**DIRECTOR DE TESIS:**

**M. en C. MARÍA DEL CONSUELO MACIAS GONZÁLEZ**

**CUAUTITLÁN IZCALLI, EDO. DE MÉXICO 2 DICIEMBRE 2022.**

"2022. Año del Quincentenario de Toluca, Capital del Estado de México".

GOBIERNO DEL<br>ESTADO DE MÉXICO

Cuautitlán Izcalli, Estado de México a 24 de noviembre de 2022 **TESCI/DIDT/208/XI/22** 

ΤΕΣΝΟΙΔΘΙΕΟ DE ESTUDIOS SUPERIORES<br>DE CUAUTITIAN IZCALLI

#### DIRECCIÓN ACADÉMICA DEPARTAMENTO DE INVESTIGACIÓN Y DESARROLLO TECNOLÓGICO COORDINACIÓN DE POSGRADO

LICENCIADO ISRAEL ALEJANDRO AVILA VELAZQUEZ PRESENTE

EDUCACIÓN

Por este conducto me permito informarle que puede proceder a la digitalización del Trabajo de Tesis titulado:

#### "MACHINE LEARNING COMO HERRAMIENTA DE ANÁLISIS PREDICTIVO EN EL ÁREA FINANCIERA DE LA INDUSTRIA AUTOMOTRIZ"

Ya que la comisión encargada de revisar el trabajo que se presenta para efectos de titulación, han dado su autorización conforme a lo estipulado en el Lineamiento para la operación de los Estudios de Posgrado en el Sistema Nacional de Institutos Tecnológicos.

Sin nada más que agregar, quedo a sus órdenes para cualquier aclaración.

ATENTAMENTE

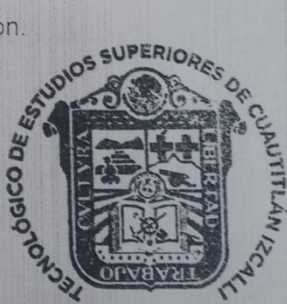

**UNIDAD DE POSGRADO** 

MTRA, ROGIO OR **FEGA JIMENEZ** DEPARTAMENTO DE INVESTIGACIÓN Y DESARROLLO TECNOLÓGICO COORDINACIÓN DE POSGRADO

c.c.p. Archivo Departamento de Titulación<br>Expediente del alumno Índice

CAPITULO I

INTRODUCCIÓN

ANTECEDENTES

OBJETIVOS (GENERAL Y ESPECÍFICOS)

JUSTIFICACIÓN

### CAPÍTULO 2

MARCO TEÓRICO

CAPÍTULO 3.

METODOLOGIA

CAPÍTULO 4.

DISEÑO DEL MODELO DE PREDICCIÓN MACHINE LEARNING

CAPÍTULO 5.

ANÁLISIS Y EVALUACIÓN DEL MODELO DE PREDICCIÓN CONCLUSIONES.

# **Capítulo I**

Problemática

### **Introducción**

Actualmente la Industria automotriz, sufre de varios factores que han complicado la operación de ventas y producción de unidades en las armadoras.

Una de ellas fue la pandemia, que ha provocado cierre de Distribuidoras y una caída en ventas contra años anteriores.

Adicional existe un problema de escases de microchips, por una alta demanda de aparatos tecnológicos y una poca producción, que no está dando abasto a nivel mundial y que está provocando paro de producción en las plantas armadoras de las marcas Automotrices lo que representa pérdidas millonarias.

Por otro lado, el área financiera juega un papel muy importante, ya que tiene como objetivo custodiar e invertir los valores y recursos de la empresa, controlar activos y operación diaria, así como de proteger el capital invertido por los socios.

Por lo cual en este proyecto de investigación pretende desarrollar una herramienta de Análisis predictivo, su objetivo es ayudar a identificar y pronosticar situaciones, como las solicitudes de crédito que se generar por medio de un crédito automotriz, tomando en consideración datos demográficos, versiones de autos, perfiles de cliente, historial de solicitudes, estatus socioeconómico, entre otros datos.

Cabe mencionar que lo importante es conocer mejor el perfil de cliente en las diferentes marcas Automotrices y poder ofrecer mejores productos y servicios que permitirá tener ahorros costos de almacenaje de unidades y tiempos de entrega.

Esto permitirá generar una mejor confianza y lealtad de los clientes lo que se transformará en mejores resultados para la compañía y los distribuidores, mediante los resultados obtenidos se podrá mejorar volumen de producción y venta, incluyendo variables fuera de lo normal como la pandemia y actualmente la falta de microchips a nivel mundial, entre otras.

### **Problemática**

Un pronóstico consiste en predecir el comportamiento futuro de un producto o servicio específico. De esta forma se logra estimar cuánto producto se va a vender o va a demandar el mercado. El pronóstico se predice con base en los volúmenes, en órdenes de pedido, facturación o ventas durante un período de tiempo.

Un buen pronóstico puede afectar de manera positiva los niveles de capacidad, inventario, abastecimiento, las necesidades financieras y la estructura general del negocio.

El principal problema o reto al pronosticar la demanda, es la baja asertividad que puede tener el pronóstico que realicemos.

Existen varios desafíos o problemas comunes a la hora de pronosticar la demanda, lo que puede generar un alto error en su predicción.

Algunos de estos problemas pueden ser cuando existen nuevos productos, debido a que son difíciles de predecir por la falta de datos históricos que permitan encontrar patrones. También cuando hay una gran variedad de productos, datos geográficos amplios y cuando existen datos con variaciones aleatorias en los patrones históricos.

Aunque el panorama al realizar tus pronósticos no parezca siempre tan alentador, tenemos actualmente algunas herramientas tecnológicas como la BigData, Inteligencia Artificial y los modelos de Machine Learning.

En este proyecto veremos algunas de estas técnicas y revisaremos algunos casos revisando los diferentes resultados y la efectividad que puede generar estos modelos de aprendizaje en los pronósticos.

### **Objetivo General**

- Diseñar y desarrollar un modelo Machine Learning que impacte en el análisis predictivo de la generación de solicitudes de créditos financieros cuyos resultados permita tomar decisiones a corto y mediano plazo en el área automotriz de Servicios Financieros.

### **Objetivos Particulares**

- Investigar y conocer las reglas de negocio, así como los datos actuales para el cálculo del pronóstico de contratos.
- Evaluar la utilización de tecnologías asociadas a Machine Learning, para la manipulación de datos.
- Clasificar y organizar los datos para alimentar el algoritmo de aprendizaje.
- Proponer varios modelos predictivos de acuerdo con las herramientas tecnológicas elegidas.
- Validar, interpretar y evaluar los modelos predictivos propuestos.
- Toma de decisiones.

### **Justificación**

La finalidad del modelo predictivo tendrá un impacto muy importante en el área financiera por que ayudará a cubrir las siguientes necesidades:

Optimizar recursos. Trabajando con el análisis de datos podremos tener una mejor optimización de recursos como la distribución de formatos de solicitudes de crédito, personal, folletos, marketing, y se podrá canalizar los recursos adecuadamente, además de poder utilizar mejor los recursos económicos que fondearan los créditos automotrices.

Fidelización del cliente. Se podrá personalizar descuentos ofertas, servicios de acuerdo con el vehículo del cliente, región, edad, género, entre otros.

Cumplimiento de Objetivos. Permitirá tener pronósticos financieros que ayudará a alcanzar los objetivos de ventas.

Sistema de recomendación. Que nos ayudara a identificar las necesidades de los clientes, y hacer mejoras para alcanzar una mejor satisfacción de los clientes.

Este desarrollo estará basado en la ciencia de Datos, La ciencia de Datos está compuesta por tres elementos que ayudará al desarrollo: Estadística, Programación y Experiencia del tema.

La máquina de aprendizaje tendrá la función de aprender patrones históricos del negocio y de los perfiles de los clientes y prospectos, la cual se podría trabajar en una Big Data, y en herramientas BI para su interpretación, mismas que forman parte de las TI actualmente.

Para esto se requiere trabajar en tres fases importantes: el entendimiento (Entender correctamente las reglas de negocio), análisis y modelado (depurar y preparar los datos para hacer un análisis de estos de forma que se elijan las metodologías correctas) y acción (evaluar los resultados con respecto a la meta que se identificó, y repetir hasta conseguir algo satisfactorio que se permita tener el mejor diseño).

Los principales conceptos que son esenciales para el proyecto: es el aprendizaje (machine learning) que el sistema realice, en base a la información recibida de las diferentes bases de datos(bigdata), y con esta información el sistema tendrá que realizar cálculos estadísticos que permitirá la predicción de datos, generando un ciclo de aprendizaje nuevo cada que exista una nueva variable.

Lo prioritario es el utilizar ciertas herramientas como Algoritmos utilizados en máquinas de aprendizaje por ejemplo KNIME o MLflow, así como lenguajes de programación con un enfoque estadístico como codigo R y Herramientas de Bigdata como Hadoop para el almacenaje de toda la información.

En resumen, lo importante será analizar los diferentes algoritmos que se pueden utilizar en Python y revisar los resultados en cada caso, así como sus desviaciones y con esto determinar qué tan efectivo son estas herramientas en el sector Financiero Automotriz.

# **Capítulo II**

Marco teórico

### **Marco Teórico.**

La industria automotriz es un conjunto de compañías y organizaciones relacionadas en las áreas de diseño, desarrollo, manufactura, marketing y ventas de automóviles. Es uno de los sectores económicos más importantes en el mundo por sus ingresos.

El potencial de la industria automotriz mexicana es tal que representa el segundo sector económico más importante del país, además de que significa el elemento primordial de la modernización y estrategias de globalización de este.

A nivel global, la importancia de la industria automotriz en las economías nacionales y su papel como propulsor para el desarrollo de otros sectores de alto valor agregado han provocado que diversos países tengan como uno de sus principales objetivos el desarrollo y/o fortalecimiento de esta industria. México no es la excepción, pues la industria automotriz en nuestro país ha representado un sector estratégico para el desarrollo de nuestro país. Su participación en las exportaciones la coloca como la industria más importante, superando incluso al sector petrolero.

Por otro lado, esta industria genera una gran cantidad de datos, tipos de unidades, marcas, clientes, proveedores, contratos de financiamiento, datos geográficos y demográficos, entre los que podemos mencionar, esta información en conjunto se le denomina BigData o los macrodatos, también llamados datos masivos, inteligencia de datos, datos a gran escala, son términos que hace referencia a [conjuntos de datos](https://es.wikipedia.org/wiki/Conjuntos_de_datos) tan grandes y complejos que precisan de [aplicaciones informáticas](https://es.wikipedia.org/wiki/Aplicaci%C3%B3n_inform%C3%A1tica) no tradicionales de [procesamiento de datos](https://es.wikipedia.org/wiki/Procesamiento_de_datos) para tratarlos adecuadamente. (Macrodatos e inteligencia de datos, alternativas a big data, 2021).

Big data representa los activos de información caracterizados por un volumen, velocidad y variedad tan altos que requieren una tecnología específica y métodos analíticos para su transformación en valor. (Andrea De Mauro, 2020).

Otro de los conceptos que veremos en este proyecto es la Ciencia de Datos que es un campo interdisciplinario que involucra métodos científicos, procesos y sistemas para extraer conocimiento o un mejor entendimiento de datos en sus diferentes formas, ya sea estructurados o no estructurados, lo cual es una continuación de algunos campos de análisis de datos como la [estadística,](https://es.wikipedia.org/wiki/Estad%C3%ADstica) la [minería de](https://es.wikipedia.org/wiki/Miner%C3%ADa_de_datos)  [datos,](https://es.wikipedia.org/wiki/Miner%C3%ADa_de_datos) el [aprendizaje automático,](https://es.wikipedia.org/wiki/Aprendizaje_autom%C3%A1tico) y la [analítica predictiva.](https://es.wikipedia.org/wiki/An%C3%A1lisis_predictivo) (Dr. Alex Liu, 2021).

Algunas de las técnicas que posibilitan la explotación de los datos son la Minería de datos, extrayendo información que no es detectada a simple vista. La cual combina técnicas semiautomáticas de inteligencia artificial, análisis estadístico, bases de datos y visualización gráfica, para la obtención de información que no esté representada explícitamente en los datos. (Martínez, 2021)

Una de las herramientas que utilizaremos en este proyecto para la predicciones de datos es el aprendizaje automático, aprendizaje automatizado o aprendizaje de máquinas (del inglés, Machine Learning) es el subcampo de las [ciencias de la computación](https://es.wikipedia.org/wiki/Ciencias_de_la_computaci%C3%B3n) y una rama de la [inteligencia artificial,](https://es.wikipedia.org/wiki/Inteligencia_artificial) cuyo objetivo es desarrollar técnicas que permitan que las computadoras [aprendan.](https://es.wikipedia.org/wiki/Aprendizaje) Se dice que un [agente](https://es.wikipedia.org/wiki/Agente_inteligente_(inteligencia_artificial)) aprende cuando su desempeño mejora con la [experiencia](https://es.wikipedia.org/wiki/Empirismo) y mediante el uso de datos; es decir, cuando la habilidad no estaba presente en su [genotipo](https://es.wikipedia.org/wiki/Genotipo) o rasgos de nacimiento. (Norvig, 2021)

Los sistemas o tipos de Machine Learning pueden ser clasificados de acuerdo con la cantidad y tipo de supervisión que tienen durante su entrenamiento (Brian, 2020), existen 4 tipos de categorías principales:

- Aprendizaje Supervisado
- Aprendizaje No Supervisado
- Aprendizaje Semi-Supervisado
- Aprendizaje De Reforzamiento

En este proyecto conceptualizaremos a los dos más importantes:

El aprendizaje o algoritmo supervisado es una técnica usada en minería de datos, en la que se genera una función de pronóstico a partir del entrenamiento previo sobre datos etiquetados. Es decir, aprendemos a partir de casos reales y extrapolamos el resultado a los casos futuros. (Villalba, 2018)

Los Algoritmos Supervisados más Importantes:

- K-nearest neighbors (KNN, vecinos más cercanos K)
- Red Neural
- Máquinas de soporte de vectores
- Regresión Lineal
- Arboles de decisiones y bosques aleatorios

El aprendizaje no supervisado son un conjunto de técnicas que permiten inferir modelos para extraer conocimiento de conjuntos de datos donde a priori se desconoce. Las técnicas de aprendizaje no supervisado se pueden aplicar sin necesidad de tener los datos etiquetados para el entrenamiento.

Los Algoritmos No Supervisados más importantes:

- Agrupamiento (Clustering): Medios k, análisis de agrupamiento jerárquico
- Machine Learning de Asociación de Regla: Eclat y A priori
- Visualización y Reducción de Dimensionalidad: Núcleo PCA, distribuido de t PC10A

No podemos hablar de Machine Learning sin mencionar la inteligencia artificial (IA) es la habilidad de los ordenadores para hacer actividades que normalmente requieren inteligencia humana, también se puede definir como la capacidad de las máquinas para usar algoritmos, aprender de los datos y utilizar lo aprendido en la toma de decisiones tal y como lo haría un ser humano. (ROUHIAINEN, 2018)

El análisis predictivo es un área de la minería de datos que consiste en la extracción de información existente en los datos y su utilización para predecir tendencias y patrones de comportamiento, pudiendo aplicarse sobre cualquier evento desconocido, ya sea en el pasado, presente o futuro. El análisis predictivo se fundamenta en la identificación de relaciones entre variables en eventos pasados, para luego explotar dichas relaciones y predecir posibles resultados en futuras situaciones. (Timón, 2021)

Para complementar los resultados de un análisis predictivo es importante utilizar interfaces o herramientas como Business Intelligent que permite para explorar y analizar información estructurada sobre un área (normalmente almacenada en un datawarehouse), para descubrir tendencias o patrones, a partir de los cuales derivar ideas y extraer conclusiones. El proceso de Business Intelligent incluye la comunicación de los descubrimientos y efectuar los cambios. Las áreas incluyen clientes, proveedores, productos, servicios y competidores. (Gartner, 2021)

Por último, al finalizar estas proyecciones de datos o análisis predictivos, es importante generar Indicadores Clave de Desempeño o KPI (Key Performance Indicator) es un valor medible de forma cualitativa o cuantitativa, generalmente expresado como un porcentaje o ratio, permite evaluar el progreso hacia la consecución de objetivos planteados en una empresa. La consecución de estos objetivos se revisa a intervalos regulares. El reto es encontrar el indicador más idóneo que esté ligado a lo que se está monitorizando. (Parmenter, 2021)

# **Capítulo III**

Metodología

### **3.1 Metodología CRISP-DM**

Este trabajo de investigación se desarrollará con la metodología CRISP-DM, que son las siglas de Cross-Industry Standard Process for Data Mining, es un método probado y más utilizado para orientar trabajos de minería de datos y machine learning.

CRISP-DM está compuesta por seis fases, las cuales dependen entre sí tanto en forma secuencial como cíclica, pudiendo encontrarse interacciones que permitan mejorar la aproximación obtenida en otras fases anteriores (Gil, 2021).

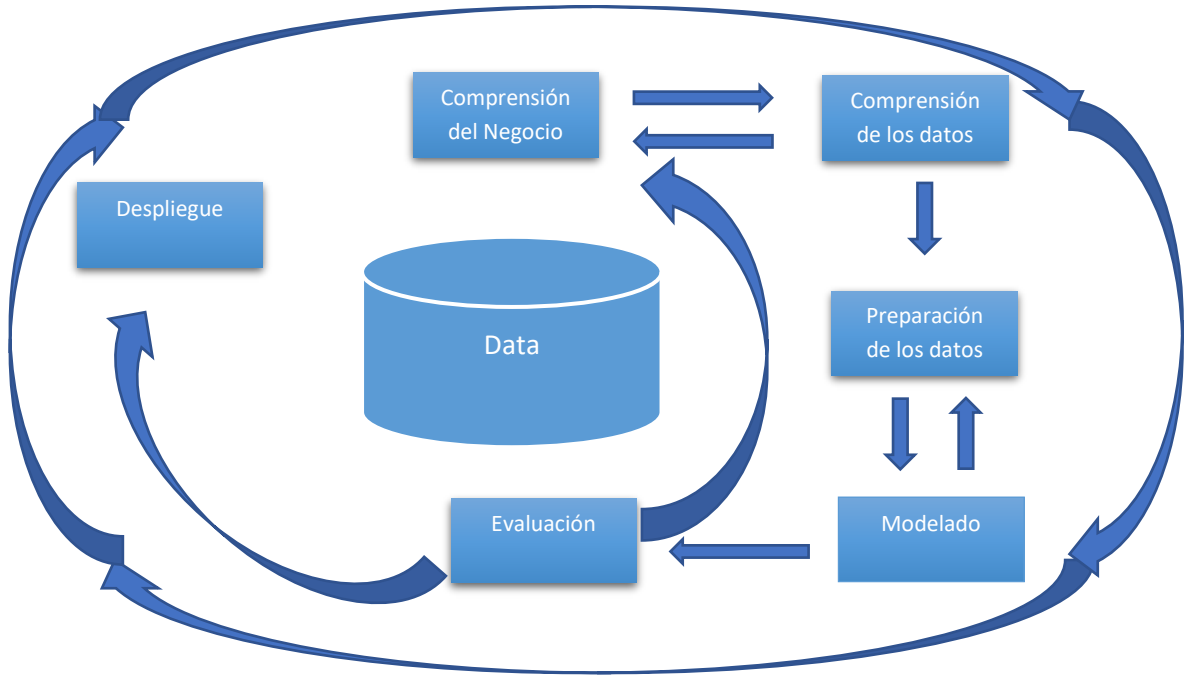

Fig1. Fases de Metodología CRISP-DM.

### **3.2 Comprensión del negocio.**

Dentro de la primera fase de nuestra metodología se encuentra la comprensión del negocio, es probablemente la más importante y agrupa las tareas de comprensión de los objetivos y requisitos del proyecto desde una perspectiva empresarial o institucional, con el fin de convertirlos en objetivos técnicos y en un plan de proyecto, en esta fase se da la importancia al objetivo principal del proyecto.

Como sabemos nuestro proyecto está involucrado en la industria automotriz que se encarga del diseño, desarrollo, fabricación, ensamblaje, comercialización y venta de automóviles. Es una industria que requiere de la exactitud de tiempos y movimientos para lograr las entregas en tiempo y forma.

Uno de sus objetivos es administrar correctamente los recursos, estimar los resultados de ciertas inversiones, estudiar el lanzamiento de nuevos productos, evaluar tendencias del mercado y, en general, elaborar proyectos de largo alcance.

El objetivo de nuestro proyecto es "Diseñar y desarrollar un modelo Machine Learning que impacte en el análisis predictivo de la contratación de créditos financieros cuyos resultados permita tomar decisiones a corto y mediano plazo en el área automotriz de Servicios Financieros".

Para esto será necesario conocer las diferentes herramientas tecnológicas para desarrollar los algoritmos de machine learning, mismas, que diseñaremos y definiremos en las siguientes fases de la metodología.

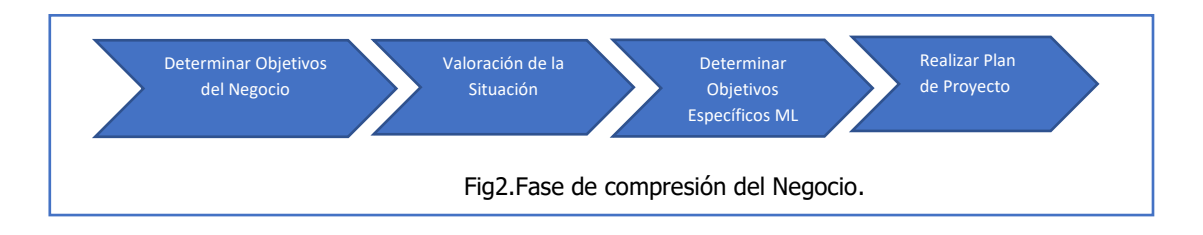

### **3.3 Comprensión de los datos.**

En esta fase de la metodología se realiza la recolección inicial de los datos, se familiariza con los datos y se averiguar su calidad, así como se identificar las relaciones más evidentes para formular las primeras hipótesis.

En nuestro proyecto contamos con información e históricos, que se alimenta de diferentes sistemas y nos permitirá trabajar con nuestra metodología. Contamos con Históricos de Ventas, Solicitudes de Créditos Automotrices y Contratos cerrados, así como los diferentes catálogos que complementa la información.

Una vez identificados las tablas con información necesitamos describir detalladamente el tipo de información, así como explorar e identificar posibles errores de información o valores fuera de rango, para asegurar que nuestra información es confiable y no presente problemas al ejecutar nuestros algoritmos y ejecute los resultados esperados.

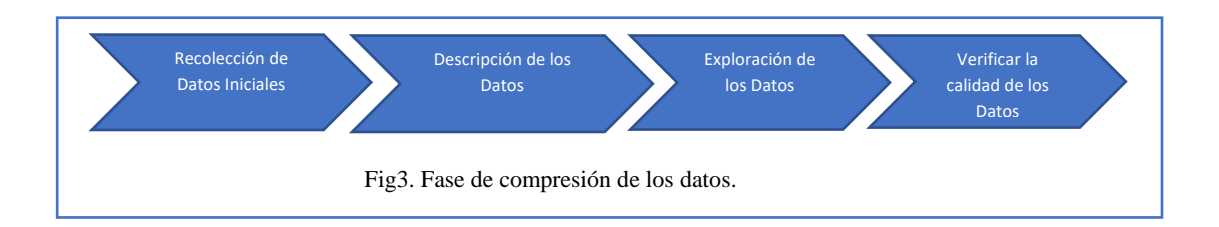

### **3.4 Preparación de los datos.**

Después de la recolección inicial de datos, el siguiente paso de nuestra metodología es preparar los datos para adaptarlos al proceso de Machine Learning, en esta preparación delimitaremos el uso de los parámetros o campos que necesitaremos para nuestro análisis predictivo

Esta fase se encuentra relacionada con la fase de modelado, puesto que, en función de la técnica de modelado elegida, los datos requieren ser procesados de diferentes formas.

Dentro de la preparación de los datos es necesario primero realizar la selección de datos, donde vamos delimitando y agrupando los datos de acuerdo con los criterios previamente establecidos en las fases anteriores.

Posteriormente sigue la limpieza de los datos, esta tarea complementa a la anterior, y es una de las que más tiempo y esfuerzo consume, ya que es necesario llevar a cabo diversas técnicas que pueden aplicarse para optimizar la calidad de los datos y prepararlos para la fase de modelación.

Después continuamos con la estructuración de los datos, que incluye las operaciones de preparación de los datos tales como la generación de nuevos atributos a partir de atributos ya existentes, integración de nuevos registros o transformación de valores para atributos existentes, como pueden ser conversiones de datos o equivalencias.

La integración de los datos involucra la creación de nuevas estructuras, fusiones, nuevas tablas de procesamiento, o creación de nuevos campos, todo esto para facilitar la comprensión de los datos.

Por último, el formateo de los datos que consiste principalmente, en la realización de transformaciones sintácticas de los datos sin modificar su significado, esto, con la idea de permitir o facilitar el empleo de algún algoritmo de machine learning.

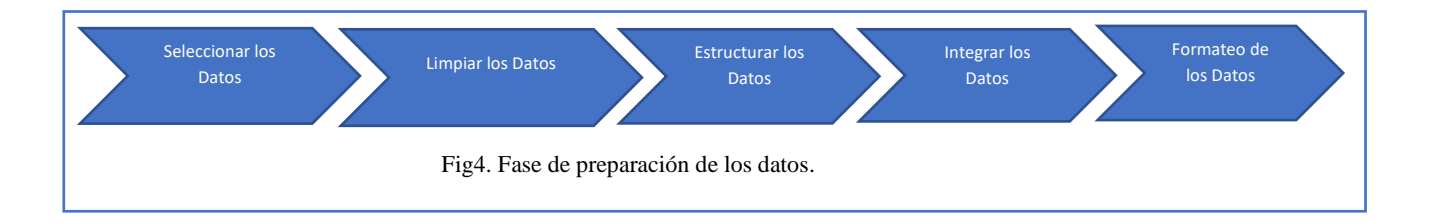

### **3.5 Modelado.**

En esta fase, se seleccionan las técnicas de modelado más apropiadas para el proyecto de Machine Learning. Las técnicas por utilizar en esta fase se eligen en función de los siguientes criterios:

- Ser apropiada al problema.
- Disponer de datos adecuados.
- Cumplir los requisitos del problema.
- Tiempo adecuado para obtener un modelo.
- Conocimiento de la técnica.

Primero se debe selección de la técnica de modelado que consiste en la selección de la técnica de Machine Learning más apropiada al tipo de problema a resolver, después debemos generar un plan de prueba para probar la calidad y validez de este. Seguimos con la construcción del modelo, donde se ejecuta sobre los datos previamente preparados para generar uno o más modelos. Por último, sigue la evaluación del modelo, donde se interpretan los datos y se comparan contra datos reales, en esta fase es importante el conocimiento y experiencia del negocio, para determinar si los datos hacen sentido o no.

En nuestro proyecto hemos decidido usar el tipo de algoritmos supervisados ya que tenemos datos plenamente identificados, además que nuestros datos de entrada deberán predecir el mismo tipo de dato.

Otra parte fundamental es que utilizaremos Python, que actualmente es uno de los lenguajes de programación que se adecuaran al machine learnign, y cabe mencionar que tiene una herramienta, scikit-learn, que es una de las más completas, ya que integra muchos algoritmos como: K-nearest neighbors (KNN, vecinos más cercanos K), Red Neural, Máquinas de soporte de vectores, Regresión lineal, Arboles de decisiones y bosques aleatorios.

Nosotros estaremos utilizando Regresión lineal, por tener una mayor exactitud, además que utiliza series de tiempo y nos permite resolver nuestro planteamiento del problema, además permite comprender la relación de nuestras variables que deseamos buscar.

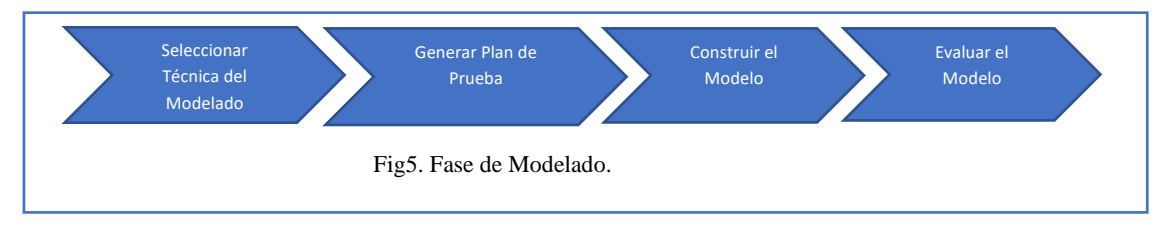

### **3.6 Evaluación.**

Esta fase se divide en tres procesos el primero es la evaluación de los resultados. En donde se evalúa el modelo en relación con los objetivos del negocio y busca determinar si hay alguna razón de negocio para la cual, el modelo sea deficiente, o si es aconsejable probar el modelo, en un problema real si el tiempo y restricciones lo permiten, después viene el proceso de revisión, donde se califica al proceso entero de Machine Learning, con el objeto de identificar elementos que pudieran ser mejorados.

Por último, la determinación de futuras fases. Si se ha determinado que las fases hasta este momento han generado resultados satisfactorios, podría pasarse a la fase siguiente, en caso contrario podría decidirse por otra iteración desde la fase de preparación de datos o de modelación con otros parámetros. Podría ser incluso que en esta fase se decida partir desde cero con un nuevo proyecto de Machine Learning.

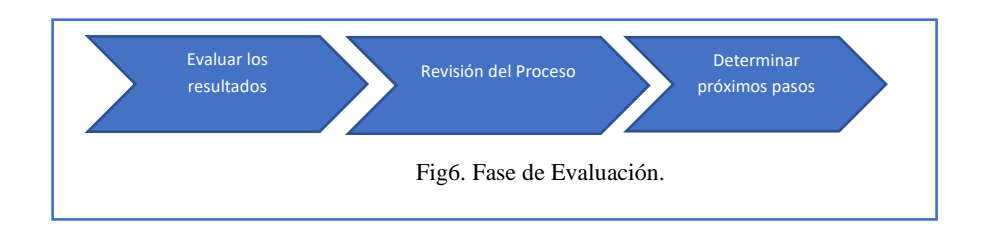

### **3.7 Despliegue o Implantación.**

Este se divide en cuatro procesos el primero de ellos es el plan de implementación. Donde el resultado del análisis de Machine Learning debe implementarse en alguna organización, esta tarea toma los resultados de la evaluación y concluye una estrategia para su implementación.

La monitorización y mantenimiento aplica Si los modelos resultantes del proceso del análisis son implementados en el dominio del problema como parte de la rutina diaria o periódica, es aconsejable preparar estrategias de monitorización y mantenimiento para ser aplicadas sobre los algoritmos a fin de detectar posibles desviaciones futuras.

Por último, el informe final es la conclusión del proyecto de Machine Learning realizado, dependiendo del plan de implementación, este informe puede ser sólo un resumen de los puntos importantes del proyecto y la experiencia lograda o puede ser una presentación final que incluya y explique los resultados logrados con el proyecto.

Revisión del proyecto: En este punto se evalúa qué fue lo correcto y qué lo incorrecto, qué es lo que se hizo bien y qué es lo que se requiere mejorar a futuro.

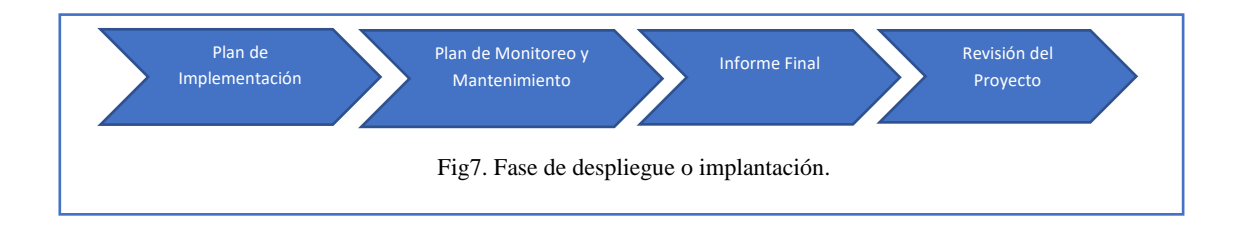

# **Capítulo IV**

Diseño del Modelo de predicción Machine Learning

### **4.1 Como opera un Pronóstico.**

Para comprender como se realizan los pronósticos financieros, debemos saber que uno de los más usados en el área financiera son los pronósticos financieros cuantitativos que están basados en datos previos o históricos: los estados financieros, análisis de series temporales, el balance general, los indicadores económicos y los modelos de regresión son algunos de los métodos cuantitativos más empleados.

Para nuestros proyectos trabajaremos en un pronóstico financiero cuantitativo:

• Pronóstico de Solicitudes de Crédito para Financiamiento de autos, utilizando el histórico desde el año 2017 a septiembre 2022

Las solicitudes de Crédito son solicitudes que hacen los clientes finales a una financiera o banco para poder obtener un crédito automotriz, este se basa en un plan de financiamiento, que contempla un enganche y un periodo de mensualidades a pagar, con un interés que puede ser fijo o variable.

Histórico de número de Solicitudes de Crédito generadas por mes del año 2016 a septiembre 2022.

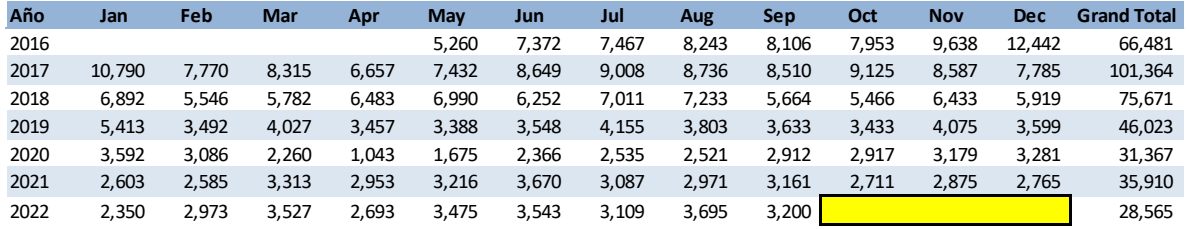

Tabla1. Histórico de Solicitudes de Crédito.

### **4.2 Descubriendo los datos.**

Los datos utilizados para nuestro proyecto serán tomados de diferentes bases de datos y tablas de información:

- SFFXVHC. Catálogo de los diferentes vehículos y marcas que se comercializan.
- SFFXCUS. Catálogo de Clientes. Catálogo de clientes finales.
- SFFXAPP. Tabla con el Histórico Solicitudes de Crédito Automotriz desde el año 2016. Base de datos que contiene todas las solicitudes de crédito que han realizado los clientes que quieren adquirir un vehículo por medio de un crédito automotriz.

Los datos que utilizaremos están almacenados en diferentes lugares, ya que son parte de diferentes procesos, en la fase de preparación de datos, evaluaremos como consolidar toda la información para poderla trabajar en nuestros algoritmos de aprendizaje.

A continuación, presentaremos una descripción detallada de las tablas a utilizar:

### **SFFXVHC**

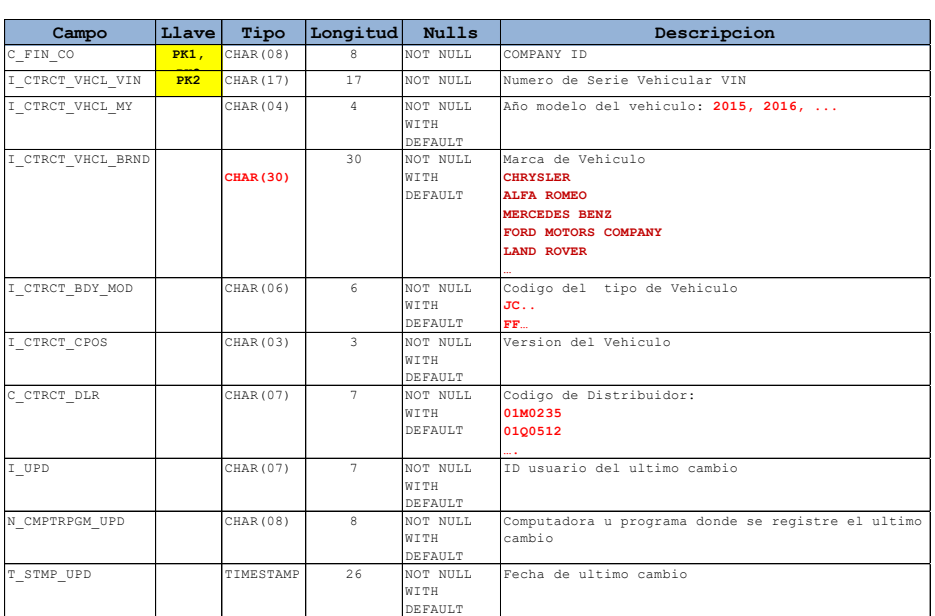

Tabla2. Estructura de tabla de Vehículos.

### **SFFXCUS**

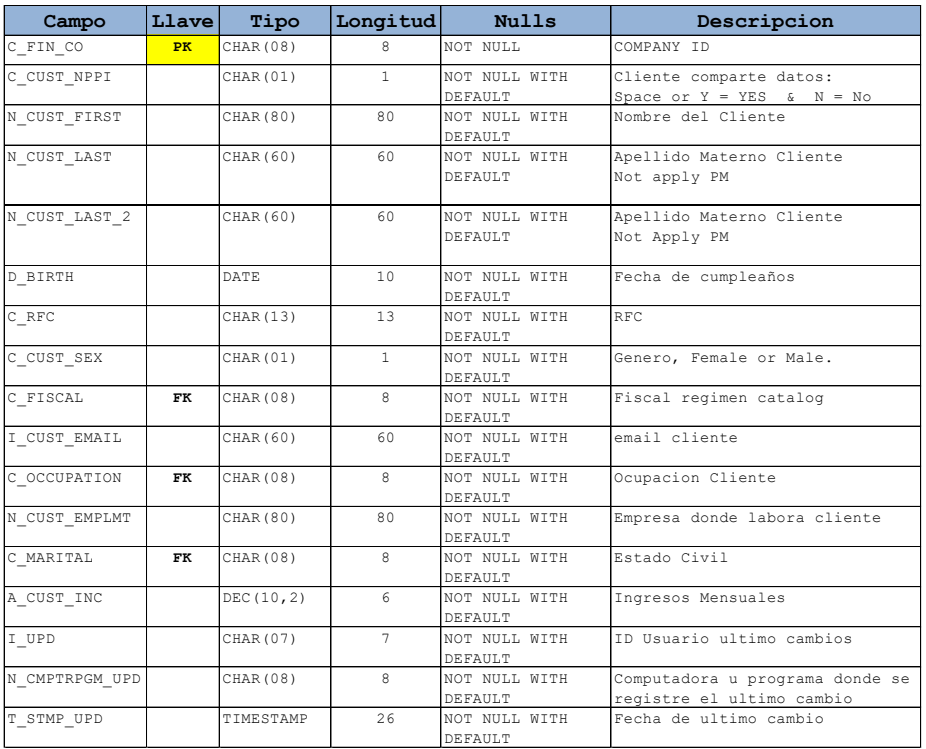

Tabla3. Estructura de tabla de Clientes.

### **SFFXAPP**

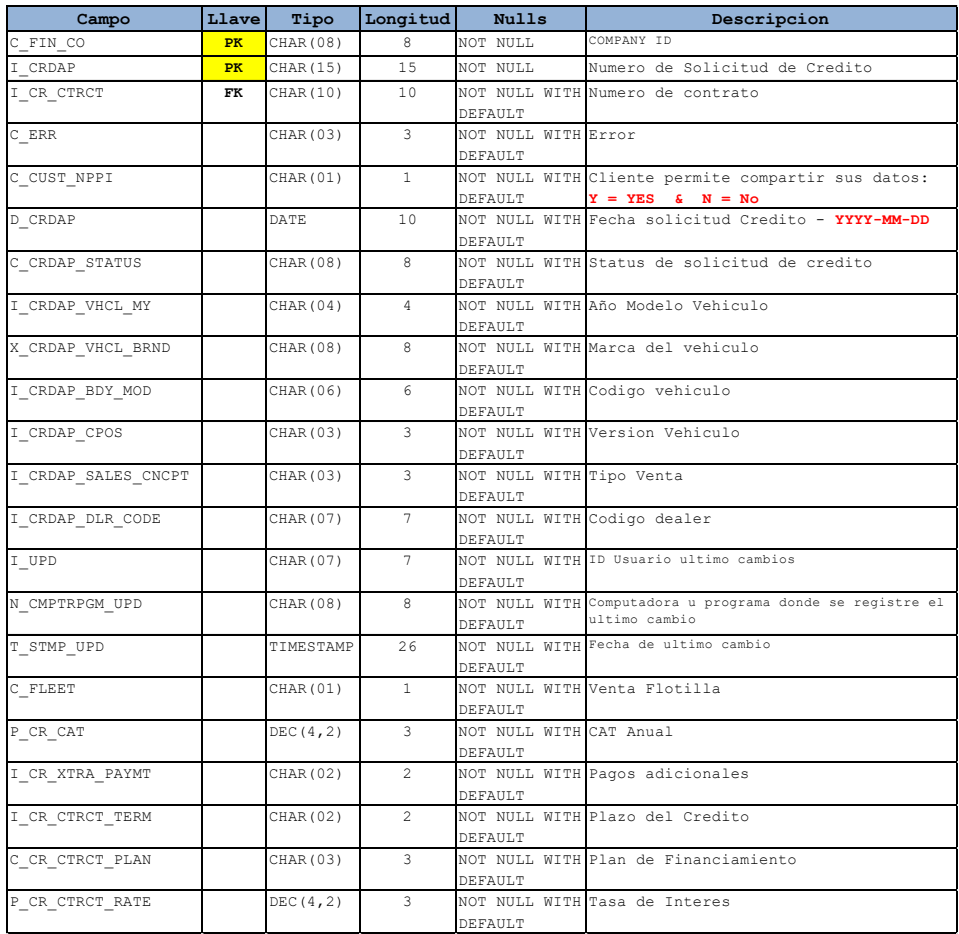

Tabla4. Estructura de tabla de Solicitudes de Crédito.

Una vez identificado las fuentes de información, vamos a revisar lo que contienen nuestras tablas y visualizar de manera que se pueda identificar si hay algunas inconsistencias en la información.

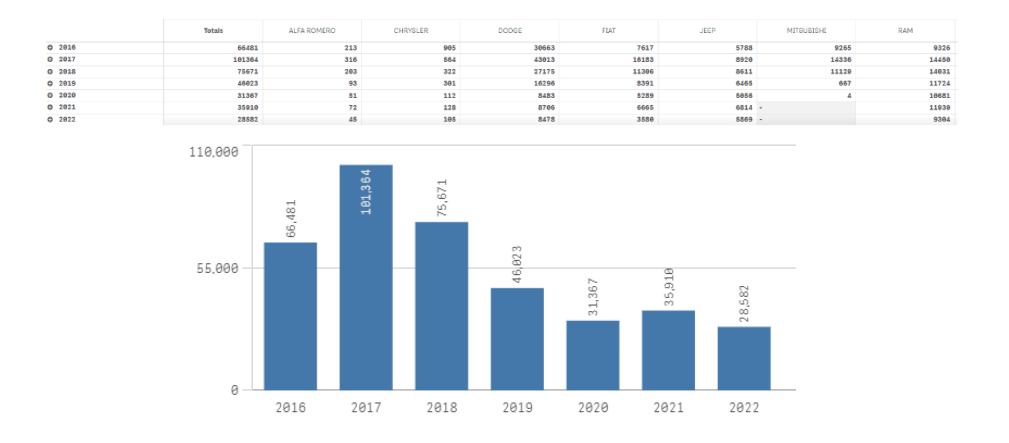

#### • Datos de Solicitudes de Crédito (SFFXAPP) Periodo 2016-2022

Fig8. Histórico de Solicitudes donde observar en los datos han que se ha tenido una caída en las solicitudes de crédito a partir del 2020, esto sugiere a la pandemia del Covid-19, así mismo no se ven solicitudes de crédito para la marca de Mitsubishi a partir del 2021, esto debido a que dejo de operar. Por otro lado, se ven íntegros los datos.

• SFFXVHC. Catálogo de los diferentes vehículos y marcas que se comercializan.

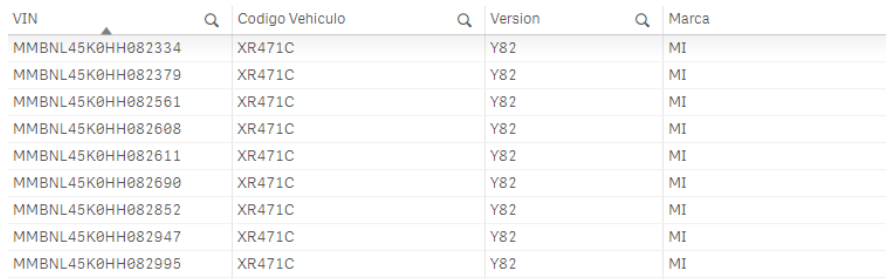

Fig9. Tabla Vehículos.

#### • Catálogo de Clientes. Catálogo de clientes finales.

| Nombre                             | Apellido Paterno<br>$\Omega$ | Apellido Materno<br>Q | Genero<br>Q | $\alpha$<br>Email         | <b>RFC</b><br>Q |
|------------------------------------|------------------------------|-----------------------|-------------|---------------------------|-----------------|
| TRANSPORTES ZAPOTILTENSES SA DE CV | N/A                          | N/A                   |             | ZZPOTILTENSES@GMAIL.COM   | TZA030331SZ5    |
| <b>BEATRIZ</b>                     | <b>LUGO</b>                  | PEREZ                 | е           | zzav2000@hotmail.com      | LUPY730423MW5   |
| <b>VICTOR HUGO</b>                 | ZERMEA O                     | <b>GODINEZ</b>        | м           | zvico@qmail.com           | ZEGV810929001   |
| FLDA JIRED                         | VALENZUELA                   | LUQUIN                | м           | zvanegas65@hotmail.com    | VALE841021      |
| <b>HECTOR MIGUEL</b>               | <b>ROSADO</b>                | <b>MENDOZA</b>        | м           | zvanegas65@hotmail.com    | ROMH520929      |
| MARTHA ANGELICA                    | <b>DORANTES</b>              | <b>LINO</b>           |             | zvanegas65@hotmail.com    | DOLM730410      |
| <b>ZURA GUADALUPE</b>              | LARA                         | <b>BALLADO</b>        | F           | ZUURA.LARA@GMAIL.COM      | LABZ781021N25   |
| <b>PATRICIA</b>                    | ARENAL                       | <b>DELGADO</b>        |             | zusetpatricia@outlook.com | AEDP811213      |
| <b>BENITO</b>                      | ZURITA                       | <b>DOMINGUEZ</b>      | м           | ZURYTAA@HOTMAIL.COM       | ZUDB720321      |
| <b>JUANA YOSHIRA</b>               | <b>FLORES</b>                | <b>QUEZADA</b>        | M           | zurizaday26@hotmail.con   | FOOJ8501022P0   |
| ZURISADAI                          | <b>RIVAS</b>                 | ORTIZ                 | F           | ZURIVAS18@HOTMAIL.COM     | RIOZ930213      |
| <b>JOSE MANUEL</b>                 | ZURITA                       | <b>SEGURA</b>         | м           | ZURITA018@HOTMAIL.COM     | ZUSM870307      |
| LUNMO SA DE CV                     | N/A                          | N/A                   | N           | zurigr 24@hotmail.com     | LUN100215U68    |
| <b>RUBEN ZURIEL</b>                | CASTRO                       | <b>MOLINA</b>         | м           | zuriel.castro@hotmail.com | CAMR820120SXA   |

Fig10. Tabla Clientes.

Una vez revisada y explorada la información de los datos, se puede afirmar que estos son completos. Los datos cubren los casos requeridos para la obtención de los resultados necesarios para poder cumplir los objetivos del proyecto. Los datos no contienen errores, ya que son datos generados automáticamente y tienen validaciones de entrada en los sistemas que permite tener una calidad en la información.

Para su manejo los datos serán convertidos a archivos csv. También estandarizaremos los periodos a trabajar, y delimitaremos la información a 2020 hasta septiembre 2022, esto porque estos 3 años, la generación de solicitudes ha tenido factores que han afectado por variables externas como la pandemia y problemas de suministro.

Además, integraremos un consolidado de solicitudes por fecha que nos ayudara a que nuestro modelo sea eficiente y dinámico para así obtener los resultados esperados.

### **4.3 Escogiendo las mejores herramientas para nuestro proyecto.**

Una vez identificado nuestros datos, procedemos a identificar y elegir nuestras herramientas que nos ayudaran a generar los algoritmos de machine learning, este punto es igual de importante que los anteriores porque de esta decisión dependerá los tiempos, costos y esfuerzos.

Una de las decisiones que se tomo es utilizar Python, por sus diversas ventajas, entre las que podemos mencionar son:

Es de licenciamiento de software libre, aprobada por OSI, por lo que se puede usar y distribuir libremente, incluso para uso comercial. La licencia de Python es administrada por Python Software Foundation., esto nos ayuda a tener bajos costos en el desarrollo de nuestro proyecto.

Otro beneficio es que utiliza paquetes integrados para el uso de algoritmos machine learning. Tal es el caso de Scikit-learn este es el paquete de Machine Learning más popular de Python debido a su sencillez y a su variedad de posibilidades de uso. Cuenta con algoritmos de clasificación, regresión, clustering y reducción de dimensionalidad, además existe compatibilidad con otras librerías de Python como NumPy, SciPy.

Se pueden combinar y depuran con otras estructuras de datos y aplicaciones externas como Pandas o PyBrain, y es compatible con otras herramientas de análisis como Codigo R, y de visualización como Qlik Sense.

Una vez tomada la decisión procedemos a su instalación, primero deberemos instalar el proyecto Jupyter y que tiene agregado Python.

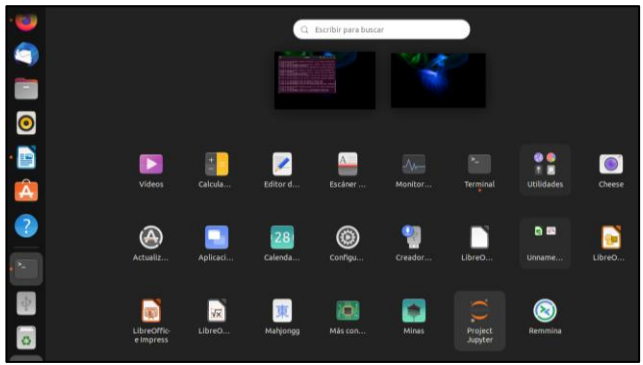

Fig11. Instalación de Project Jupyter.

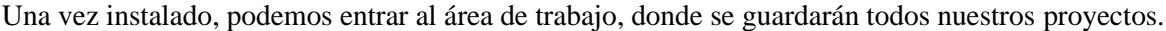

| $\leftarrow$<br>$\longrightarrow$ | $\mathcal{C}$                              | contract:8888/tree/Documentos<br>$\circ$ | ☆                      | $\odot$   | 业 |
|-----------------------------------|--------------------------------------------|------------------------------------------|------------------------|-----------|---|
|                                   | $\bigcirc$ jupyter                         |                                          | Quit                   | Logout    |   |
|                                   | Files<br>Running                           | <b>Clusters</b>                          |                        |           |   |
|                                   |                                            |                                          |                        |           |   |
|                                   | Shutdown View Edit 0<br>Duplicate          |                                          | Upload New =           | Ιc        |   |
|                                   | <b>In / Documentos</b><br>$\Box$ 1 $\sim$  | Name +                                   | <b>Last Modified</b>   | File size |   |
|                                   | D.                                         |                                          | hace unos segundos     |           |   |
|                                   |                                            | Fcst_contratos_financiados_14dias.ipynb  | hace un día            | 7.92 MB   |   |
|                                   | F Fcst_Ventas_30dias.ipynb<br>0            |                                          | hace un día            | 7.86 MB   |   |
|                                   | Fcts_ventas_14dias.ipynb<br>0              |                                          | hace un día            | 7.91 MB   |   |
|                                   | Untitled4.ipynb<br>$\overline{\mathbf{v}}$ |                                          | Running hace 2 minutos | 7.92 MB   |   |
|                                   | Untitled5.ipynb<br>п.                      |                                          | hace 3 dias            | 7.78 MB   |   |
|                                   | ■ Untitled6.ipynb                          |                                          | hace un día            | 7.91 MB   |   |
|                                   | Untitled7.ipynb                            |                                          | hace un día            | 7.82 MB   |   |
|                                   | C contratos_por_dia.csv                    |                                          | hace 3 dias            | 29 kB     |   |
|                                   | Datos.csv                                  |                                          | hace 7 dias            | 16.4 kB   |   |
|                                   | datos_ventas.csv                           |                                          | hace un día            | 18 kB     |   |
|                                   | h2o_exog.csv<br>$\Box$                     |                                          | hace 3 dias            | 8.68 kB   |   |
|                                   | □                                          | Instrucciones MachineLearnign.docx       | hace 7 dias            | 5.22 kB   |   |
|                                   | ventas2.csv<br>O.                          |                                          | hace 2 meses           | $1.2$ kB  |   |

Fig12. Área de trabajo de Júpiter.

Posteriormente debemos instalar todas las librerías necesarias para trabajar en el desarrollo del modelo

pip install pandas pip install --upgrade pip pip install pandas==0.17.0 -i<https://pypi.tuna.tsinghua.edu.cn/simple> pip install Prophet pip install --upgrade plotly pip install pystan==2.19.1.1 prophet pip install localpip localpip install fbprophet pip install fbprophet pip install gcc pip install seaborn pip install -U scikit-learn scipy matplotlib

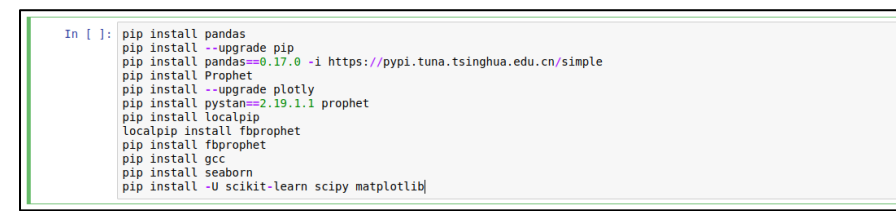

Fig13. Instalación de paquetes y librerías..

### **4.4 Manos a la obra.**

El tipo de aprendizaje de machine Learning que utilizaremos es el supervisado por que tenemos identificado el resultado que deseamos obtener y el modelo que utilizaremos es el de regresión lineal, existen diferentes tipos de regresión lineal, que nos ayuda a comprender y predecir el comportamiento de sistemas complejos o analizar datos financieros o de ventas.

Vamos a iniciar con dos modelos, el modelo autorregresivo y el modelo estadístico (ARIMA), para predecir el número de solicitudes de crédito diarias. Para esto, usaremos el uso de skforecast, una sencilla librería de Python que permite dar solución a los problemas de pronósticos.

Junto con estos modelos y nuestro historial de solicitudes de crédito, vamos a generar un pronóstico capaz de predecir el número de solicitudes que generara la Financiera.

Con el fin de evaluar el modelo, simularemos el proceso completo, evaluando los periodos anteriores y reales simulando la predicción con estos mismos periodos

Ahora mostraremos como se ejecuta nuestro modelo, junto con las imágenes, mostraremos y detallaremos cada uno de los procesos, desde el llamado de las librerías hasta los resultados generados

#### **4.4.1. Primeros pasos del modelo**

1. Iniciamos con la importación de nuestras librerías numpy (a soporte para crear vectores y matrices grandes multidimensionales) y pandas(especializada en la manipulación y el análisis de datos, además ofrece estructuras de datos y operaciones para manipular tablas numéricas y series temporales) para nuestro pronostico, también agregamos de librerías para gráficos, pronósticos y aprendizaje.

| # Iniciamos con la importacion de nuestras librerias numpy(a soporte para crear<br># vectores y matrices arandes multidimensionales) |  |
|----------------------------------------------------------------------------------------------------|--|
| # y pandas(especializada en la manipulación y el análisis de datos ademas                                                            |  |
| # ofrece estructuras de datos y operaciones para manipular tablas numéricas                                                          |  |
| # y series temporales) para nuestro pronostico                                                                                       |  |
|                                                                                                    |  |
| import numpy as np                                                                                                    |  |
| import pandas as pd                                                                                                    |  |
|                                                                                                    |  |
| # Importamos algunas librerias que nos ayudaran con los Gráficos                                                                     |  |
|                                                                                                    |  |
| import matplotlib.pyplot as plt                                                                                                    |  |
| import seaborn as sns                                                                                                    |  |
| import hvplot.pandas                                                                                                    |  |
| %matplotlib inline                                                                                                    |  |
| from statsmodels.graphics.tsaplots import plot acf                                                                                   |  |
| from statsmodels.graphics.tsaplots import plot pacf                                                                                  |  |
| plt.style.use('fivethirtyeight')                                                                                                    |  |
|                                                                                                    |  |
| # Importamos librerias para crear los Modelados de Forecastina y aprendizaje                                                         |  |
|                                                                                                    |  |
| from skforecast.ForecasterAutoreg import ForecasterAutoreg                                                                           |  |
| from skforecast.model selection import grid search forecaster                                                                        |  |
| from skforecast.model selection import backtesting forecaster                                                                        |  |
| from skforecast.model selection statsmodels import backtesting sarimax                                                               |  |
| from skforecast.model selection statsmodels import grid search sarimax                                                               |  |
| from sklearn.linear model import Ridge                                                                                               |  |
| from sklearn.preprocessing import StandardScaler                                                                                     |  |
| from sklearn.pipeline import make pipeline                                                                                           |  |
|                                                                                                    |  |
| from sklearn.metrics import mean absolute error                                                                                      |  |
| # Por ultimo agregamos la libreria warnings para que nos envie informacion en caso de algun error                                    |  |
|                                                                                                    |  |
| import warnings                                                                                                    |  |
| warnings.filterwarnings('ignore')                                                                                                    |  |
|                                                                                                    |  |

Fig14. Importación de librerías.

2. Importamos nuestros datos, considerando fecha y numero de solicitudes de crédito generadas, este archivo lo trabajamos en formato \*.csv.

| # Importamos nuestra base de datos que ya trabajamos, utilizando solo fecha y<br># acumulado de numero de solicitudes de credito, este archivo lo trabajamos en formato *.csv<br>$datos = pd.read.csv('datos.csv', sep = ', ')$<br>datos.info()<br>datos.head() |
|----------------------------------------------------------------------------------------------------|
| <class 'pandas.core.frame.dataframe'=""><br/>RangeIndex: 1004 entries, 0 to 1003<br/>Data columns (total 2 columns):<br/>Column Non-Null Count Dtype<br/>#<br/>.</class>                                                                                        |
| 0 date 1004 non-null object<br>solicitudes 1004 non-null<br>$\mathbf{1}$<br>int64<br>dtypes: int64(1), object(1)<br>memory usage: 15.8+ KB                                                                                                    |
| date solicitudes                                                                                                    |
| 0.01/01/20<br>0                                                                                                    |
| 1 02/01/20<br>132                                                                                                    |
| 2 03/01/20<br>98                                                                                                    |
| 66<br>3 04/01/20                                                                                                    |
| 1<br>4 05/01/20                                                                                                    |

Fig15. Importación de la base de datos de solicitudes de crédito.

3. Ahora convertimos la columna date (fecha de solicitud), por si existieran datos como texto, también validamos nuestro índice que almacenara los datos que este correcto, y validamos que todos los registros se hayan agregado. Verificamos que un índice temporal está completo para determinar mínimos y máximos.

| # En caso de que alguna fecha este con formato de texto, hacemos una conversión del formato fecha, ademas se indica<br># que la serie de datos es de 1dia, y se genera un indice en pandas para hacer uso de las funcionalidades de fechas<br>datos['date'] = pd.to datetime(datos['date'], format='%d/%m/%y')<br>datos = datos.set index('date')<br>$datos = datos.sfreq('1D')$<br>$datos = datos.sort index()$ |
|----------------------------------------------------------------------------------------------------|
| # Verificamos que un índice temporal está completo para determinar minimos maximos<br>(datos.index == pd.date range(<br>$start = datos.index.min(),$<br>$=$ datos.index.max $()$ .<br>end<br>$free = datos.index.freq)$<br>).all()                                                                                                    |
| True                                                                                                    |
| print(f"Valores missing: {datos.isnull().any(axis=1).sum()}")                                                                                                    |
| Valores missing: 0                                                                                                    |

Fig16. Validación de campo Date.

4. Posteriormente, lo que haremos es separar los periodos por rangos de fecha, que se delimitaran en periodo de entrenamiento, validación y pruebas

| # Un punto importante es separar los rangos de fechas para identificar los periodos de entrenamiento y de pruebas.<br># en este caso delimitaremos las fechas:<br># Entrenamiento<br># Validacion<br># Prueba                                                                                                    |
|----------------------------------------------------------------------------------------------------|
| fin train = $'2022-03-30 23:59:00'$<br>fin validacion = $'2022-06-3022:59:00'$                                                                                                    |
| datos train = datos.loc[: fin train, :]<br>datos_val = datos.loc[fin_train:fin_validacion, :]<br>$datos test = datos. loc[fin validation:,:]$                                                                                                    |
| print(f"Fechas train : {datos train.index.min()} --- {datos train.index.max()} (n={len(datos train)})")<br>print(f"Fechas validación : {datos val.index.min()} --- {datos val.index.max()} (n={len(datos val)})")<br>: {datos test.index.min()} --- {datos test.index.max()} (n={len(datos test)})")<br>print(f"Fechas test |
| Fechas train : 2020-01-01 00:00:00 --- 2022-03-30 00:00:00<br>$(n=820)$<br>Fechas validación : 2022-03-31 00:00:00 --- 2022-06-30 00:00:00 (n=92)<br>Fechas test : 2022-07-01 00:00:00 --- 2022-09-30 00:00:00 (n=92)                                                                                                    |

Fig17. Validación de campo Date.

5. Ahora mostraremos nuestros datos en una gráfica donde se mostrará la agrupación antes mencionada.

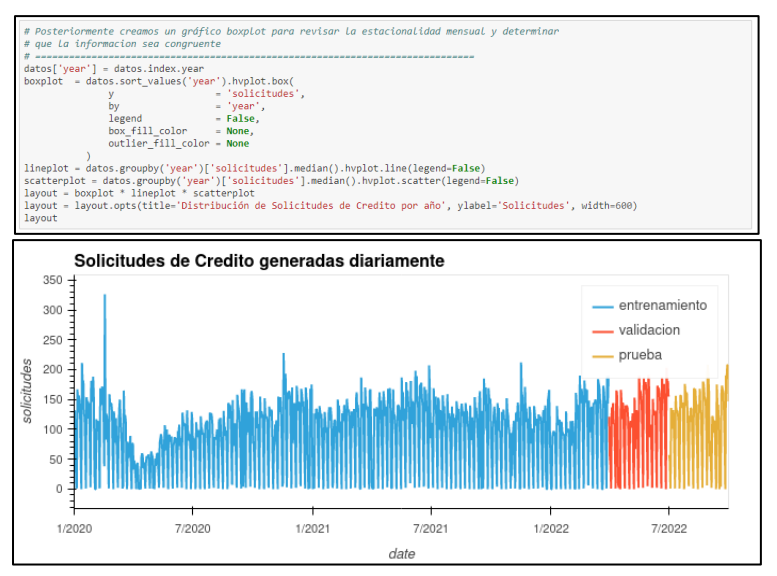

Fig18. Generación de grafica con histórico de solicitudes.

6. Ahora haremos una validación de los datos y revisaremos si hay alguna estacionalidad o un periodo fuera de lo normal, iniciaremos con la revisión de datos por año, misma que se puede observar que ya hay una recuperación del promedio diario de solicitudes de crédito por año.

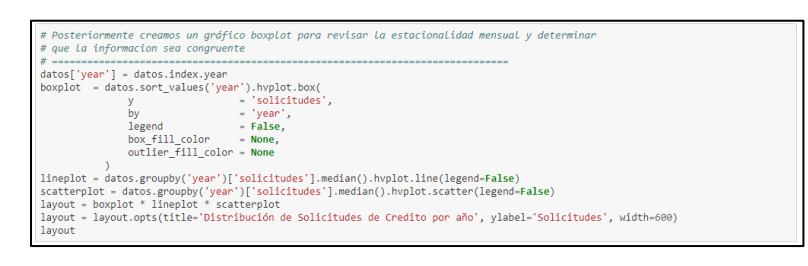

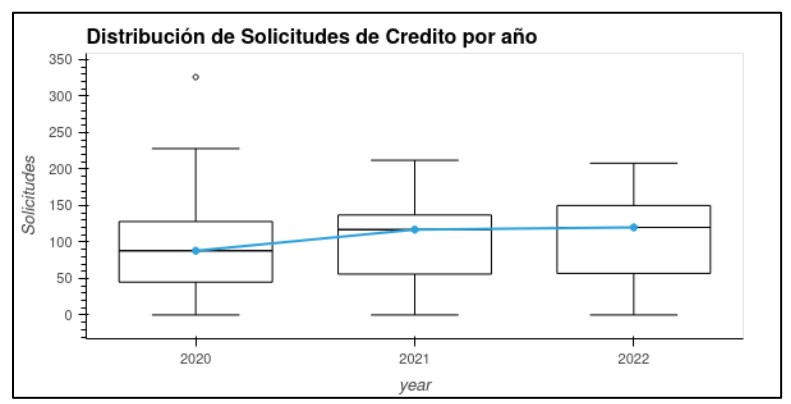

Fig19. Generación de grafica con histórico de solicitudes promedio diario por año.

7. Ahora revisaremos los datos por mes, aquí identificamos que solo abril es un mes de baja generacion del promedio diario de solicitudes de credito, en general todo el año es constante.

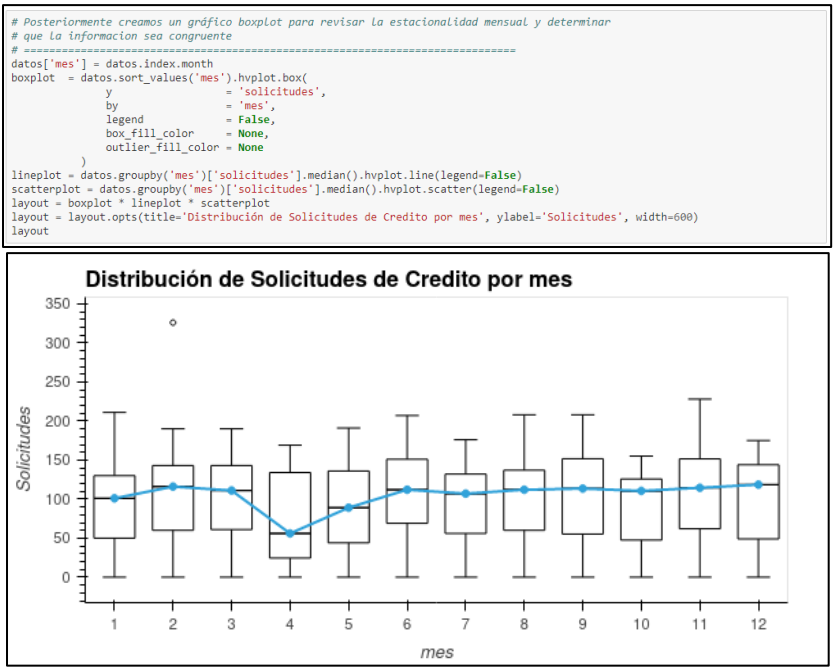

Fig20. Generación de grafica con histórico de solicitudes promedio diario por mes.

8. Ahora por dias del mes aquí podemos observar que inicia el mes con una moderada generacion de solicitudes y hasta la segunda quincena del mes aumentan ligeramente el promedio diario de las solicitudes de credito y tiende a dar una baja hacia el cierre de mes.

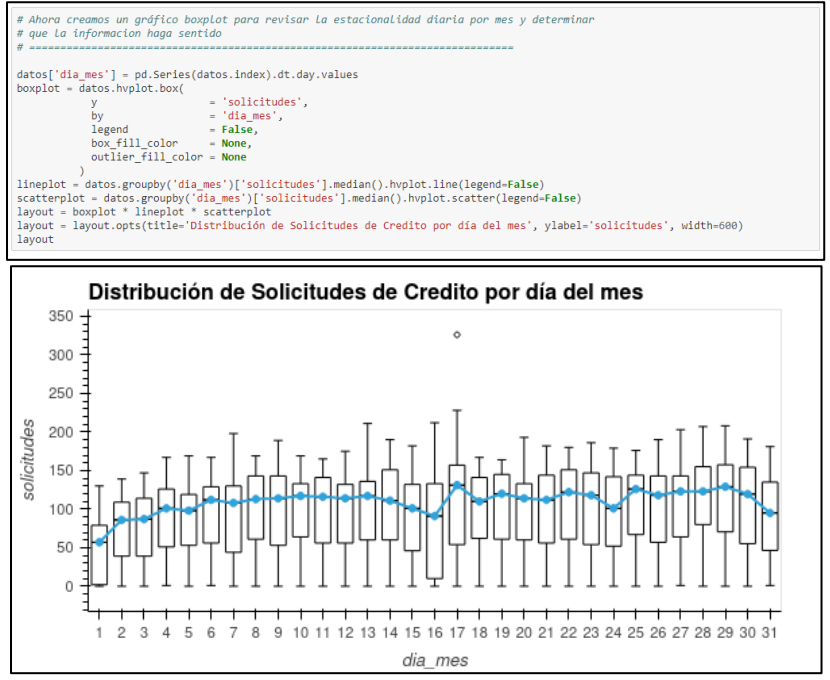

Fig21. Generación de grafica con histórico de solicitudes promedio diario por días del mes.

9. Ahora por dias de la semana, podemos observar que los dias con un mayor promedio de solicitudes diarias son los lunes, y claramente se observa que el fin de semana es muy baja la generacion de solicitudes, y de acuerdo a la experiencia es cuando mas clientes hay en las distribuidoras automotrices, hace suponer que la mayoria de las solicitudes del sabado y domingo las reportan los dias lunes.

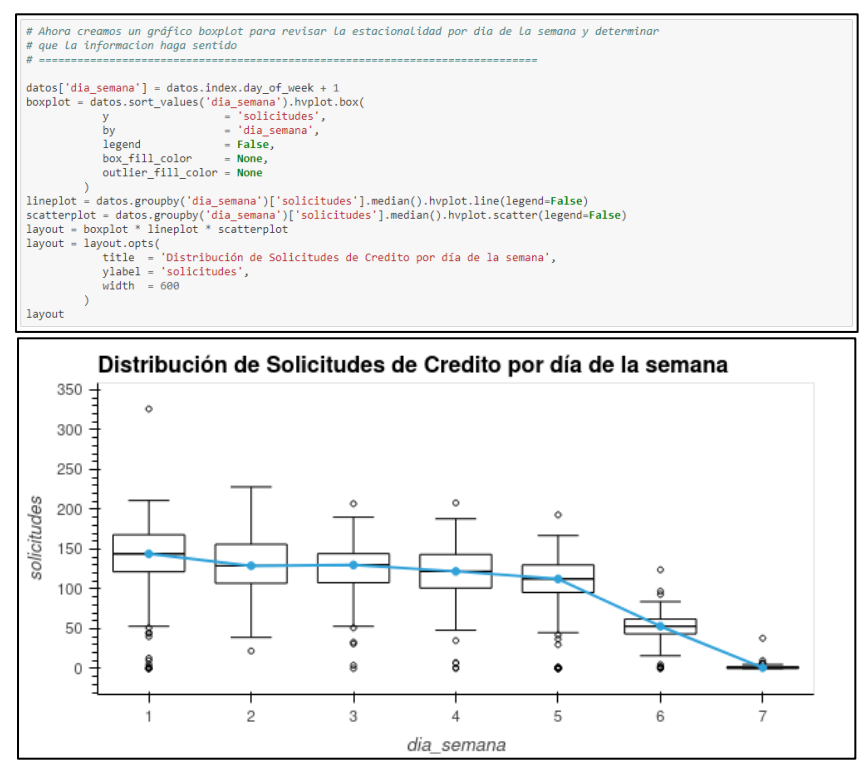

Fig22. Generación de grafica con histórico de solicitudes promedio diario por día de la semana.

### **4.4.2. Modelo Autorregresivo.**

10. Una vez revisado los datos, para identificar posibles desviaciones y estacionalidades, trabajaremos con nuestro primer modelo Autorregresivo. Llamaremos la funcion forecaster para entrenar nuestro modelo, para esto por cada prediccion utilizara los ultimos 14 dias

|                                           | # Ahora se crea un modelo a entrenar autorrearesivo                                                                          |
|-------------------------------------------|----------------------------------------------------------------------------------------------------|
|                                           | # recursivo a partir de un modelo de regresión lineal con penalización Ridge                                                 |
|                                           | # este proceso utiliza 14 lags, o los ultimos 14 dias en donde se generaron solicitudes de credito                           |
|                                           |                                                                                                    |
| forecaster = ForecasterAutoreg(           |                                                                                                    |
|                                           | regressor = make pipeline(StandardScaler(), Ridge(random state=123)),                                                        |
| lags                                      | $= 14$                                                                                                    |
|                                           |                                                                                                    |
|                                           |                                                                                                    |
| forecaster.fit(y=datos train.solicitudes) |                                                                                                    |
| forecaster                                |                                                                                                    |
|                                           |                                                                                                    |
| ----------------                          |                                                                                                    |
| ForecasterAutoreg                         |                                                                                                    |
| ----------------                          |                                                                                                    |
|                                           | Regressor: Pipeline(steps=[('standardscaler', StandardScaler()),                                                             |
|                                           | ('ridge', Ridge(random state=123))])                                                                                         |
|                                           | Lags: $1 2 3 4 5 6 7 8 9 10 11 12 13 14$                                                                                     |
| Window size: 14                           |                                                                                                    |
| Included exogenous: False                 |                                                                                                    |
| Type of exogenous variable: None          |                                                                                                    |
|                                           |                                                                                                    |
| Exogenous variables names: None           |                                                                                                    |
|                                           | Training range: [Timestamp('2020-01-01 00:00:00'), Timestamp('2022-03-30 00:00:00')]                                         |
| Training index type: DatetimeIndex        |                                                                                                    |
| Training index frequency: D               |                                                                                                    |
|                                           | Regressor parameters: {'standardscaler_copy': True, 'standardscaler_with_mean': True, 'standardscaler_with_std': True, 'ridg |
|                                           | e alpha': 1.0, 'ridge copy X': True, 'ridge fit intercept': True, 'ridge max iter': None, 'ridge normalize': 'deprecated',   |
|                                           | 'ridge positive': False, 'ridge random state': 123, 'ridge solver': 'auto', 'ridge tol': 0.001}                              |
| Creation date: 2022-11-10 22:40:47        |                                                                                                    |
| Last fit date: 2022-11-10 22:40:47        |                                                                                                    |

Fig23. Generacion de pronostico y entrenamiento del modelo.

11. Despues ejecutaremos un proceso donde empieza a realizar las predicciones por semana, donde nos mostrara una muestra de 7 dias que predice el modelo, ademas este proceso nos devuelve una metrica de error (promedio de los errores elevados al cuadrado, entre mas se acerca al cero es menor el error y mas acertada la prediccion) de nuestro modelo contra lo real, a este proceso se le llama backtesting

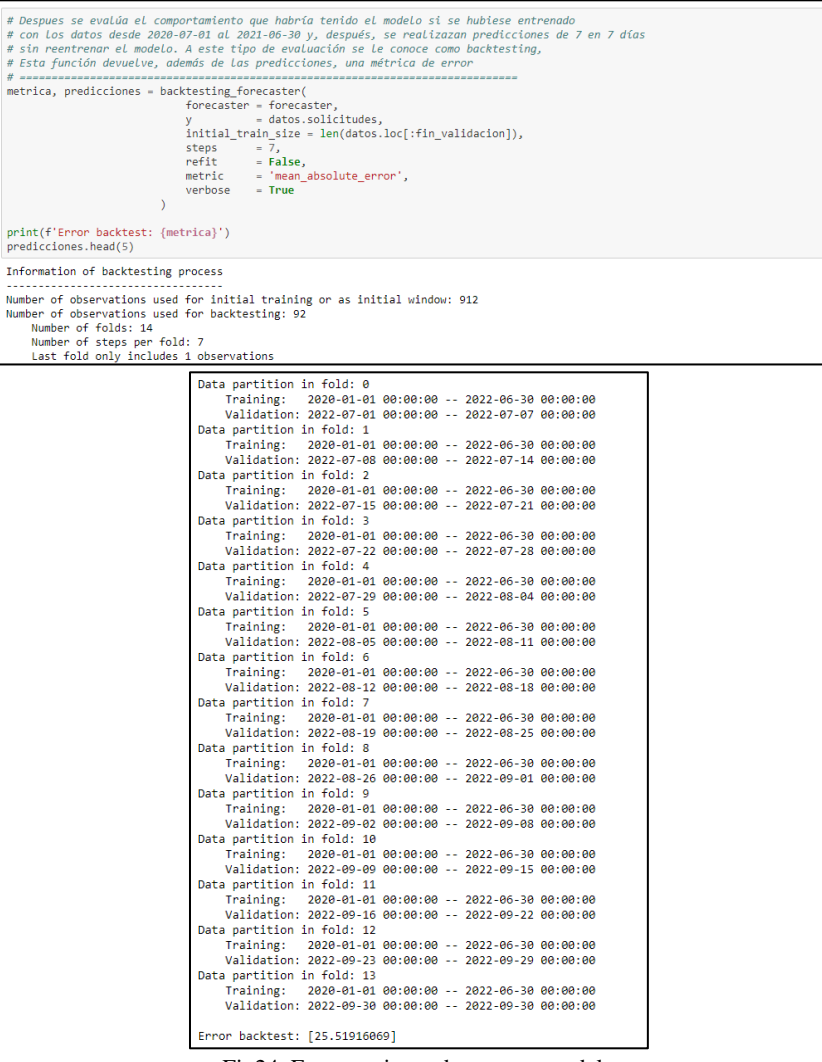

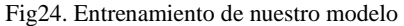

|            | pred                  |
|------------|-----------------------|
|            | 2022-07-01 131 541064 |
| 2022-07-02 | 64 26 2067            |
| 2022-07-03 | 11 401287             |
|            | 2022-07-04 175 208264 |
|            | 2022-07-05 162.972093 |

Fig25. Muestra de la prediccion.

12. Una vez ejecutado el proceso, procedemos a visualizarlo en una grafica, realizando una comprobacion entre el periodo de prueba y la prediccion

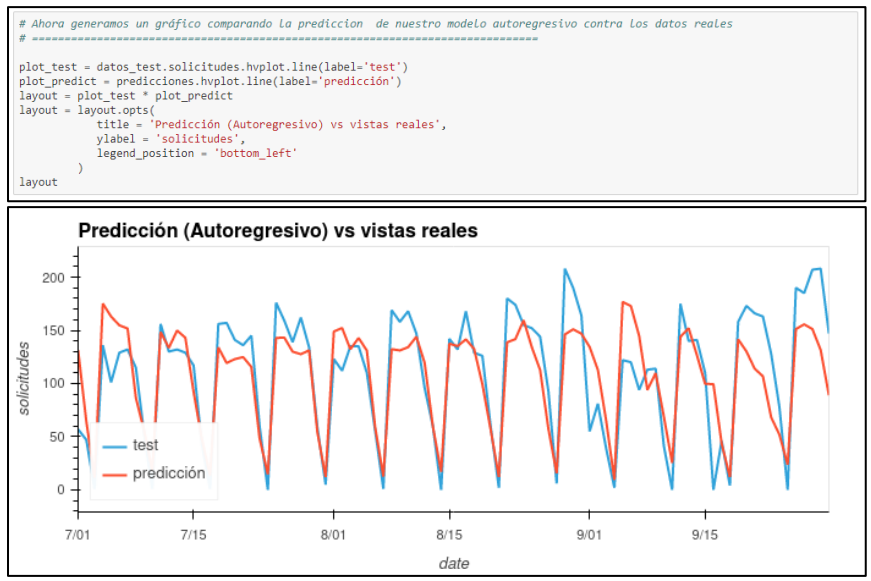

Fig26. Comportamiento de la prediccion vs datos reales.

13. Otra manera de poder mejorar este modelo, es optimizar, combinando los hipermapametros o lags que se generaron y repetir el proceso de backtesting

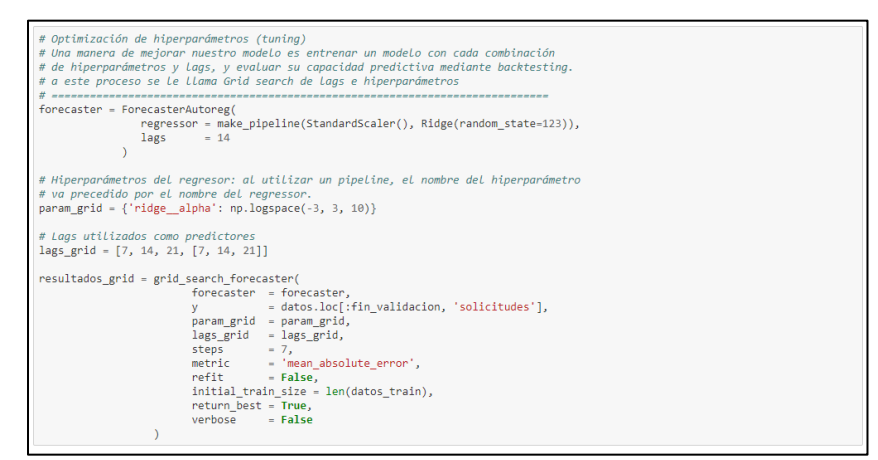

Fig27. Optimizacion del modelo

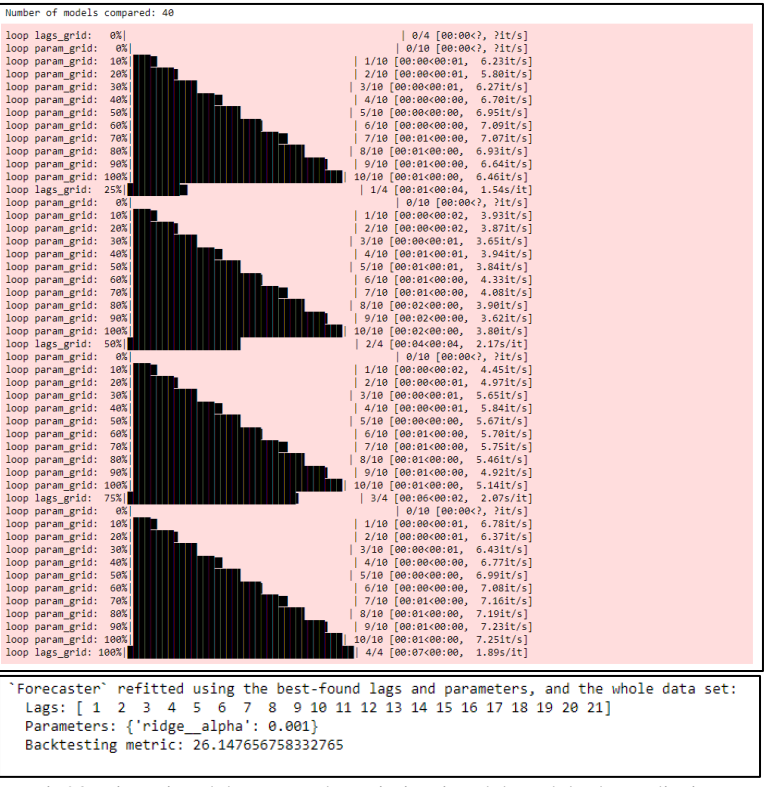

Fig28. Ejecucion del proceso de optimizacion del modelo de prediccion.

14. Una vez ejecutado el proceso, ejecutamos los resultados obtenidos

| t Aqui se muestran los mejores Rresultados del Grid Search, y con estos reentrenamos el modelo con la instruccion<br>forecaster |                                                                                                    |                                                                                     |                    |
|----------------------------------------------------------------------------------------------------|----------------------------------------------------------------------------------------------------|-------------------------------------------------------------------------------------|--------------------|
| esultados grid                                                                                                    |                                                                                                    |                                                                                     |                    |
|                                                                                                    |                                                                                                    |                                                                                     |                    |
|                                                                                                    |                                                                                                    |                                                                                     |                    |
|                                                                                                    |                                                                                                    |                                                                                     |                    |
|                                                                                                    | lags                                                                                                    | params                                                                              | metric ridge alpha |
|                                                                                                    | 20 11 2 3 4 5 6 7 8 9 10 11 12 13 14.                                                                         | (hdge_alpha": 0.001) 26.147657                                                      | 0.001000           |
|                                                                                                    | 21 (1, 2, 3, 4, 5, 6, 7, 8, 9, 10, 11, 12, 13, 14 (hidge alpha): 0.0046415888338127771 26.147700              |                                                                                     | 0.004642           |
|                                                                                                    | 22 [1, 2, 3, 4, 5, 6, 7, 8, 9, 10, 11, 12, 13, 14 {hdge_alpha': 0.021544346900318832} 26.147898               |                                                                                     | 0.021544           |
|                                                                                                    | 23 [1, 2, 3, 4, 5, 6, 7, 8, 9, 10, 11, 12, 13, 14                                                             | ('ridge_alpha': 0.1) 26.148821                                                      | 0.100000           |
|                                                                                                    | 24 [1, 2, 3, 4, 5, 6, 7, 8, 9, 10, 11, 12, 13, 14 (htdge_alphat: 0.46415888336127775) 26.153102               |                                                                                     | 0.464159           |
|                                                                                                    | 25 [1, 2, 3, 4, 5, 6, 7, 8, 9, 10, 11, 12, 13, 14 (ridge_siphs): 2.154434890031882} 26.172898                 |                                                                                     | 2.154435           |
|                                                                                                    |                                                                                                    |                                                                                     | 10.000000          |
|                                                                                                    | 20<br>[7, 14, 21]                                                                                             | (hdge_alpha": 0.001) 26.544269                                                      | 0.001000           |
|                                                                                                    | 31                                                                                                    | [7, 14, 21] (ridge_alpha: 0.004641588833612777) 26.544304                           | 0.004642           |
|                                                                                                    | 32                                                                                                    | [7, 14, 21] {ridge_siphs: 0.021544346900318832} 26.544468                           | 0.021544           |
|                                                                                                    | 33<br>[7, 14, 21]                                                                                             | (Yidge alpha': 0.1) 26.545229                                                       | 0.100000           |
|                                                                                                    | 34                                                                                                    | [7, 14, 21] (hdge_alpha: 0.46415888336127775) 26.548759                             | 0.464159           |
|                                                                                                    | 35                                                                                                    | [7, 14, 21] (hdge_alpha": 2.154434690031882) 26.565092                              | 2.154435           |
|                                                                                                    | $^{12}$<br>[7, 14, 21]                                                                                        | (Yidge_alpha': 10.0) 26.639871                                                      | 10.000000          |
|                                                                                                    | 27 [1, 2, 3, 4, 5, 6, 7, 8, 9, 10, 11, 12, 13, 14 [nidge_alpha': 46.41588833812773} 26.668771                 |                                                                                     | 46.415888          |
|                                                                                                    | $\mathfrak{m}$                                                                                                | [7, 14, 21] (hdge_alpha: 46.41588833612773) 26.967805                               | 46.415888          |
|                                                                                                    | 10 [1, 2, 3, 4, 5, 6, 7, 8, 9, 10, 11, 12, 13, 14]                                                            | Fridge alpha': 0.0011 27.467387                                                     | 0.001000           |
|                                                                                                    | 11 [1, 2, 3, 4, 5, 6, 7, 8, 9, 10, 11, 12, 13, 14] Pridge alpha': 0.004641588833612777} 27,467443             |                                                                                     | 0.004642           |
|                                                                                                    | 12 [1, 2, 3, 4, 5, 6, 7, 8, 9, 10, 11, 12, 13, 14] (hdge_alphat: 0.021544346900318832) 27.467702              |                                                                                     | 0.021544           |
|                                                                                                    | 13    11. 2. 3. 4. 5. 6. 7. 8. 9. 10. 11. 12. 13. 14                                                          | (hidge_alpha': 0.1) 27.468904                                                       | 0.100000           |
|                                                                                                    | 14 [1, 2, 3, 4, 5, 6, 7, 8, 9, 10, 11, 12, 13, 14] {hdge_siphs': 0.46415888336127775} 27.474476               |                                                                                     | 0.464159           |
|                                                                                                    | 15 [1, 2, 3, 4, 5, 6, 7, 8, 9, 10, 11, 12, 13, 14] [ridge_alpha': 2.154434890031882} 27.500215                |                                                                                     | 2.154435           |
|                                                                                                    | 16 [1, 2, 3, 4, 5, 6, 7, 8, 9, 10, 11, 12, 13, 14]                                                            | ('ridge_alpha': 10.0) 27.617119                                                     | 10.000000          |
|                                                                                                    | [1, 2, 3, 4, 5, 6, 7, 8, 9, 10, 11, 12, 13, 14] (hdge_alphal: 46.41588833612773) 28.146916<br>17              |                                                                                     | 46.415888          |
|                                                                                                    | 28 [1, 2, 3, 4, 5, 6, 7, 8, 9, 10, 11, 12, 13, 14 (hidge_alpha": 215.44346900318823} 28.236276 215.443469     |                                                                                     |                    |
|                                                                                                    | 38                                                                                                    |                                                                                     |                    |
|                                                                                                    | $\mathbf{a}$<br>[1, 2, 3, 4, 5, 6, 7]                                                                         | (fidge alpha): 0.001} 29.512636                                                     | 0.001000           |
|                                                                                                    | $\overline{1}$                                                                                                | $[1, 2, 3, 4, 5, 6, 7]$ (ridge_alpha": 0.004641588833612777) 29.512680              | 0.004642           |
|                                                                                                    | 2                                                                                                    | [1, 2, 3, 4, 5, 6, 7] {ridge_alpha': 0.021544348900318832} 29.512888                | 0.021544           |
|                                                                                                    | $\mathbf{a}$<br>[1, 2, 3, 4, 5, 6, 7]                                                                         | {ridge_alpha': 0.1} 29.513842                                                       | 0.100000           |
|                                                                                                    | ×                                                                                                    | [1, 2, 3, 4, 5, 6, 7] (hdge_alphat: 0.46415888336127775) 29.518276                  | 0.464159           |
|                                                                                                    | 6                                                                                                    | [1, 2, 3, 4, 5, 6, 7] (hdge_alphat: 2.154434690031882) 29.538793                    | 2.154435           |
|                                                                                                    | [1, 2, 3, 4, 5, 6, 7]                                                                                         | ['ridge_alpha': 10.0} 29.632703                                                     | 10.000000          |
|                                                                                                    | [1, 2, 3, 4, 5, 6, 7, 8, 9, 10, 11, 12, 13, 14] (hidge_alphal: 215.44348900318823) 29.976733 215.443469<br>18 |                                                                                     |                    |
|                                                                                                    |                                                                                                    | [1, 2, 3, 4, 5, 6, 7]    (hdge_alpha): 46.41588833812773)    30.042293    46.415888 |                    |
|                                                                                                    | ×                                                                                                    |                                                                                     |                    |
|                                                                                                    | 29 [1, 2, 3, 4, 5, 6, 7, 8, 9, 10, 11, 12, 13, 14                                                             | {\ridge_alpha': 1000.0} 32.901889 1000.000000                                       |                    |
|                                                                                                    | 38<br>[7, 14, 21]                                                                                             | (hdge_alpha): 1000.0) 33.543268 1000.000000                                         |                    |
|                                                                                                    | $[1, 2, 3, 4, 5, 6, 7, 8, 9, 10, 11, 12, 13, 14]$<br>19                                                       | (hidge_alpha': 1000.0) 35.246118 1000.000000                                        |                    |
|                                                                                                    | $\bullet$<br>[1, 2, 3, 4, 5, 6, 7]                                                                            | {ridge_alpha': 1000.0} 39.458890                                                    | 1000000000         |

Fig29. Resultados del proceso de optimizacion del modelo de prediccion.

15. Volvemos a ejecutar el forecaster para obtener los nuevos resultados

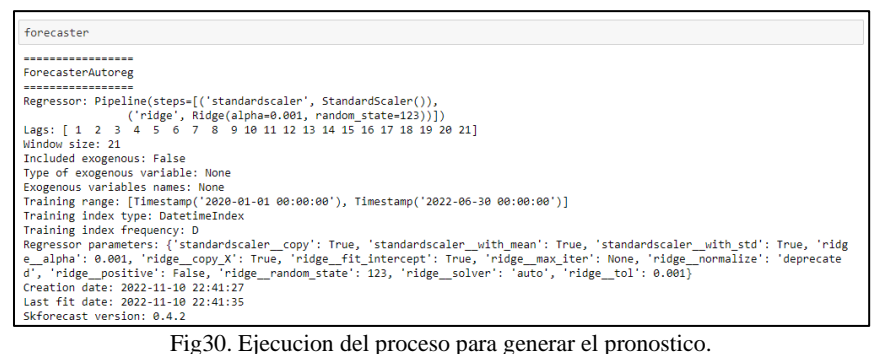

16. Realizado el forecaster, volvemos a ejecutar el proceso de backtesting, para que nos presente la nueva prediccion y la nueva metrica de error

| # Una vez identificado el mejor modelo, se entrena utilizando tanto el<br># conjunto de entrenamiento como el de validación y se calcula su error con el conjunto de test.<br># este proceso lo que intenta es reducir el error de la predicccion(primera comparacion de error<br>#Autoregresivo-ridge variables exogenas false) |                                                                                                    |  |  |  |  |  |
|----------------------------------------------------------------------------------------------------|----------------------------------------------------------------------------------------------------|--|--|--|--|--|
| print(f'Error backtest: {metrica}')                                                                                                    | metrica, predicciones = backtesting forecaster(<br>$forceaster = forceaster,$<br>= datos.solicitudes,<br>v<br>initial_train_size = len(datos.loc[:fin_validacion, :]),<br>steps $-7$ ,<br>= 'mean absolute error',<br>metric<br>$verbose = True$ |  |  |  |  |  |
|                                                                                                    |                                                                                                    |  |  |  |  |  |
|                                                                                                    | Information of backtesting process<br>                                                                                                    |  |  |  |  |  |
|                                                                                                    | Number of observations used for initial training or as initial window: 912<br>Number of observations used for backtesting: 92<br>Number of folds: 14                                                                                             |  |  |  |  |  |
|                                                                                                    | Number of steps per fold: 7<br>Last fold only includes 1 observations                                                                                                    |  |  |  |  |  |
|                                                                                                    | Data partition in fold: 0<br>Training:<br>2020-01-01 00:00:00 -- 2022-06-30 00:00:00                                                                                                    |  |  |  |  |  |
|                                                                                                    | Validation: 2022-07-01 00:00:00 -- 2022-07-07 00:00:00<br>Data partition in fold: 1<br>Training: 2020-01-01 00:00:00 -- 2022-06-30 00:00:00                                                                                                    |  |  |  |  |  |
|                                                                                                    | Validation: 2022-07-08 00:00:00 -- 2022-07-14 00:00:00<br>Data partition in fold: 2                                                                                                    |  |  |  |  |  |
|                                                                                                    | Training: 2020-01-01 00:00:00 -- 2022-06-30 00:00:00<br>Validation: 2022-07-15 00:00:00 -- 2022-07-21 00:00:00<br>Data partition in fold: 3                                                                                                    |  |  |  |  |  |
|                                                                                                    | Training: 2020-01-01 00:00:00 -- 2022-06-30 00:00:00<br>Validation: 2022-07-22 00:00:00 -- 2022-07-28 00:00:00                                                                                                    |  |  |  |  |  |
|                                                                                                    | Data partition in fold: 4<br>2020-01-01 00:00:00 -- 2022-06-30 00:00:00<br>Training:<br>Validation: 2022-07-29 00:00:00 -- 2022-08-04 00:00:00                                                                                                   |  |  |  |  |  |
|                                                                                                    | Data partition in fold: 5<br>Training: 2020-01-01 00:00:00 -- 2022-06-30 00:00:00<br>Validation: 2022-08-05 00:00:00 -- 2022-08-11 00:00:00                                                                                                    |  |  |  |  |  |
|                                                                                                    | Data partition in fold: 6<br>Training: 2020-01-01 00:00:00 -- 2022-06-30 00:00:00                                                                                                    |  |  |  |  |  |
|                                                                                                    | Validation: 2022-08-12 00:00:00 -- 2022-08-18 00:00:00<br>Data partition in fold: 7<br>Training: 2020-01-01 00:00:00 -- 2022-06-30 00:00:00                                                                                                    |  |  |  |  |  |
|                                                                                                    | Validation: 2022-08-19 00:00:00 -- 2022-08-25 00:00:00<br>Data partition in fold: 8<br>Training: 2020-01-01 00:00:00 -- 2022-06-30 00:00:00                                                                                                    |  |  |  |  |  |
|                                                                                                    | Validation: 2022-08-26 00:00:00 -- 2022-09-01 00:00:00<br>Data partition in fold: 9                                                                                                    |  |  |  |  |  |
|                                                                                                    | Training: 2020-01-01 00:00:00 -- 2022-06-30 00:00:00<br>Validation: 2022-09-02 00:00:00 -- 2022-09-08 00:00:00<br>Data partition in fold: 10                                                                                                    |  |  |  |  |  |
|                                                                                                    | Training: 2020-01-01 00:00:00 -- 2022-06-30 00:00:00<br>Validation: 2022-09-09 00:00:00 -- 2022-09-15 00:00:00                                                                                                    |  |  |  |  |  |
|                                                                                                    | Data partition in fold: 11<br>Training: 2020-01-01 00:00:00 -- 2022-06-30 00:00:00<br>Validation: 2022-09-16 00:00:00 -- 2022-09-22 00:00:00                                                                                                    |  |  |  |  |  |
|                                                                                                    | Data partition in fold: 12<br>Training: 2020-01-01 00:00:00 -- 2022-06-30 00:00:00                                                                                                    |  |  |  |  |  |
|                                                                                                    | Validation: 2022-09-23 00:00:00 -- 2022-09-29 00:00:00<br>Data partition in fold: 13<br>Training: 2020-01-01 00:00:00 -- 2022-06-30 00:00:00                                                                                                    |  |  |  |  |  |
|                                                                                                    | Validation: 2022-09-30 00:00:00 -- 2022-09-30 00:00:00                                                                                                    |  |  |  |  |  |
|                                                                                                    | Error backtest: [23.80363818]                                                                                                    |  |  |  |  |  |

Fig31. Resultados del modelo de prediccion de autorregresion con su metrica de error.

17. Utilizando el mismo modelo y tratando de reducir el error, podemos agregar una varible exógena(son variables no controladas), como analizamos en las graficas anteriores, los fines de semana no tienen el mismo comportamiento que los dias de la semana, asi que podemos excluir el sabado y domingo de nuestras predicciones, mejorando nuestro modelo.

| # Otra prueba que realizarmos es agregar una variable exogena para nuestro modelo autoregresivo ederivado de que<br># en el análisis gráfico mostraba evidencias de que,<br># los fines de semana, el número de solicitudes de credito disminuian. El día de la semana<br># al que corresponde cada fecha puede saberse a futuro, por lo que se puede emplear como variable exógena.<br>datos=datos.drop(columns=['mes', 'dia mes'])<br># One hot encoding del día de la semana y la hora del día<br>datos=pd.get_dummies(datos, columns=['dia semana'])<br>datos.head(3) |                                                                                                    |          |          |          |          |          |              |          |  |
|----------------------------------------------------------------------------------------------------|----------------------------------------------------------------------------------------------------|----------|----------|----------|----------|----------|--------------|----------|--|
|                                                                                                    | solicitudes year dia_semana_1 dia_semana_2 dia_semana_3 dia_semana_4 dia_semana_5 dia_semana_6 dia_semana_7 |          |          |          |          |          |              |          |  |
| date                                                                                                    |                                                                                                    |          |          |          |          |          |              |          |  |
| 2020-01-01                                                                                                    |                                                                                                    | 0, 2020  | $\Omega$ | $\Omega$ |          | $\Omega$ | $\Omega$     | $\Omega$ |  |
|                                                                                                    |                                                                                                    |          |          |          |          |          |              |          |  |
| 2020-01-02                                                                                                    |                                                                                                    | 132 2020 | $\Omega$ | $\Omega$ | $\Omega$ |          | $\mathbf{0}$ | $\Omega$ |  |

Fig32. Utilizando variables exógenas.

18. Nuevamente hacemos la agrupacion de los periodos, pero ahora excluyendo los fines de semana, y como observaran reduje el margen de error, y solo tomo los datos de lunes a viernes.

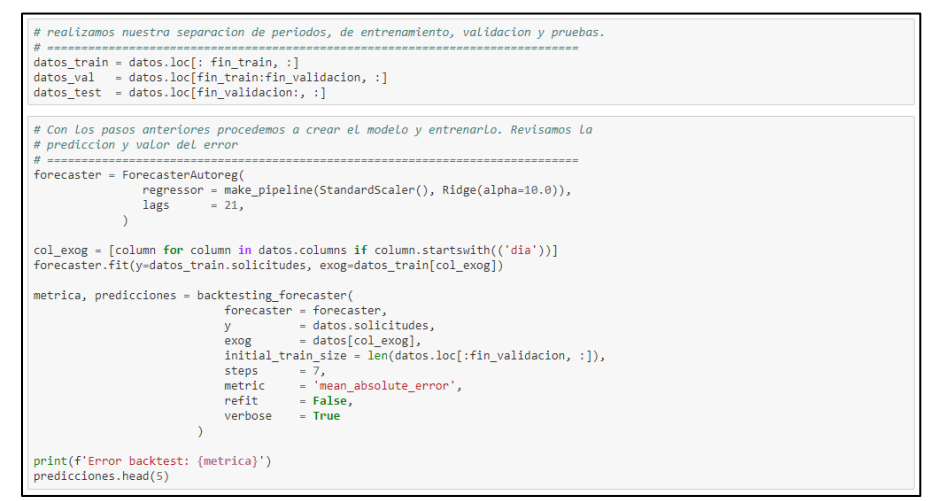

Fig33. Agrupacion de periodos y ejecucion del pronostico con variables exógenas

|                                                                                                    | Information of backtesting process                                                                             |  |           |      |  |  |  |  |
|----------------------------------------------------------------------------------------------------|----------------------------------------------------------------------------------------------------|--|-----------|------|--|--|--|--|
| <br>Number of observations used for initial training or as initial window: 912<br>Number of observations used for backtesting: 92<br>Number of folds: 14<br>Number of steps per fold: 7 |                                                                                                    |  |           |      |  |  |  |  |
|                                                                                                    | Last fold only includes 1 observations                                                                         |  |           |      |  |  |  |  |
| Training:                                                                                                    | Data partition in fold: 0<br>2020-01-01 00:00:00 -- 2022-06-30 00:00:00                                        |  |           |      |  |  |  |  |
|                                                                                                    | Validation: 2022-07-01 00:00:00 -- 2022-07-07 00:00:00                                                         |  |           |      |  |  |  |  |
|                                                                                                    | Data partition in fold: 1<br>Training: 2020-01-01 00:00:00 -- 2022-06-30 00:00:00                              |  |           |      |  |  |  |  |
|                                                                                                    | Validation: 2022-07-08 00:00:00 -- 2022-07-14 00:00:00<br>Data partition in fold: 2                            |  |           |      |  |  |  |  |
|                                                                                                    | Training: 2020-01-01 00:00:00 -- 2022-06-30 00:00:00<br>Validation: 2022-07-15 00:00:00 -- 2022-07-21 00:00:00 |  |           |      |  |  |  |  |
|                                                                                                    | Data partition in fold: 3                                                                                      |  |           |      |  |  |  |  |
|                                                                                                    | Training: 2020-01-01 00:00:00 -- 2022-06-30 00:00:00<br>Validation: 2022-07-22 00:00:00 -- 2022-07-28 00:00:00 |  |           |      |  |  |  |  |
| Training:                                                                                                    | Data partition in fold: 4<br>2020-01-01 00:00:00 -- 2022-06-30 00:00:00                                        |  |           |      |  |  |  |  |
|                                                                                                    | Validation: 2022-07-29 00:00:00 -- 2022-08-04 00:00:00                                                         |  |           |      |  |  |  |  |
| Training:                                                                                                    | Data partition in fold: 5<br>2020-01-01 00:00:00 -- 2022-06-30 00:00:00                                        |  |           |      |  |  |  |  |
|                                                                                                    | Validation: 2022-08-05 00:00:00 -- 2022-08-11 00:00:00<br>Data partition in fold: 6                            |  |           |      |  |  |  |  |
|                                                                                                    | Training: 2020-01-01 00:00:00 -- 2022-06-30 00:00:00                                                           |  |           |      |  |  |  |  |
|                                                                                                    | Validation: 2022-08-12 00:00:00 -- 2022-08-18 00:00:00<br>Data partition in fold: 7                            |  |           |      |  |  |  |  |
|                                                                                                    | Training: 2020-01-01 00:00:00 -- 2022-06-30 00:00:00<br>Validation: 2022-08-19 00:00:00 -- 2022-08-25 00:00:00 |  |           |      |  |  |  |  |
|                                                                                                    | Data partition in fold: 8                                                                                      |  |           |      |  |  |  |  |
| Training:                                                                                                    | 2020-01-01 00:00:00 -- 2022-06-30 00:00:00<br>Validation: 2022-08-26 00:00:00 -- 2022-09-01 00:00:00           |  |           |      |  |  |  |  |
| Training:                                                                                                    | Data partition in fold: 9<br>2020-01-01 00:00:00 -- 2022-06-30 00:00:00                                        |  |           |      |  |  |  |  |
|                                                                                                    | Validation: 2022-09-02 00:00:00 -- 2022-09-08 00:00:00                                                         |  |           |      |  |  |  |  |
|                                                                                                    | Data partition in fold: 10<br>Training: 2020-01-01 00:00:00 -- 2022-06-30 00:00:00                             |  |           |      |  |  |  |  |
|                                                                                                    | Validation: 2022-09-09 00:00:00 -- 2022-09-15 00:00:00<br>Data partition in fold: 11                           |  |           |      |  |  |  |  |
|                                                                                                    | Training: 2020-01-01 00:00:00 -- 2022-06-30 00:00:00                                                           |  |           |      |  |  |  |  |
|                                                                                                    | Validation: 2022-09-16 00:00:00 -- 2022-09-22 00:00:00<br>Data partition in fold: 12                           |  |           |      |  |  |  |  |
|                                                                                                    | Training: 2020-01-01 00:00:00 -- 2022-06-30 00:00:00<br>Validation: 2022-09-23 00:00:00 -- 2022-09-29 00:00:00 |  |           |      |  |  |  |  |
|                                                                                                    | Data partition in fold: 13                                                                                     |  |           |      |  |  |  |  |
| Training:                                                                                                    | 2020-01-01 00:00:00 -- 2022-06-30 00:00:00<br>Validation: 2022-09-30 00:00:00 -- 2022-09-30 00:00:00           |  |           |      |  |  |  |  |
|                                                                                                    | Error backtest: [22.70850045]                                                                                  |  |           |      |  |  |  |  |
|                                                                                                    |                                                                                                    |  |           |      |  |  |  |  |
|                                                                                                    |                                                                                                    |  |           | pred |  |  |  |  |
|                                                                                                    | 2022-07-01 134.129824                                                                                          |  |           |      |  |  |  |  |
|                                                                                                    |                                                                                                    |  |           |      |  |  |  |  |
|                                                                                                    | 2022-07-02                                                                                                    |  | 71.847224 |      |  |  |  |  |
|                                                                                                    | 2022-07-03                                                                                                    |  | 23.055174 |      |  |  |  |  |
|                                                                                                    | 2022-07-04 164.878035                                                                                          |  |           |      |  |  |  |  |
|                                                                                                    | 2022-07-05 161.486599                                                                                          |  |           |      |  |  |  |  |

Fig34. Muestra de la prediccion con variables exógenas.

### **4.4.3. Modelo ARIMA**

19. Otro modelo que vamos a revisar es el ARIMA, que tambien es un modelo regresivo, y es muy usado en series temporales de tiempo. Para este modelo omitiremos los pasos iniciales de revision de los datos para encontrar estacionalidades y la agrupacion y divicion de periodos, ya que estos pasos ya los realizamos en el modelo anterior. Aquí simplemente ejecutamos el backtesting\_sarimax(), para ejecutar nuestra pedicccion.

|            | 2 ------------------<br>print(f'Error backtest: {metrica}')<br>predicciones.head(5) | metrica, predicciones = backtesting_sarimax(<br>V <sub>2</sub><br>steps $-7$ .<br>refit - False.<br>verbose - True.                                                                               | # Otro modelo para nuestro pronostico es el modelo autorregresivo integrado de promedio móvil<br>#o ARIMA es un modelo estadístico que utiliza variaciones y rearesiones de datos<br># estadísticos con el fin de encontrar patrones para una predicción hacia el futuro<br>----------------------------<br>- datos.solicitudes.<br>order = $(14, 0, 0)$ ,<br>initial train size = len(datos.loc[:fin validacion]).<br>metric - 'mean absolute error',<br>fit kwargs - $\{ 'maxiter': 500, 'disp': 0 \}$ |
|------------|-------------------------------------------------------------------------------------|----------------------------------------------------------------------------------------------------|----------------------------------------------------------------------------------------------------|
|            | Number of folds: 14<br>Number of steps per fold: 7<br>Error backtest: [25.99768649] | Number of observations used for training: 912<br>Number of observations used for backtesting: 92<br>Last fold only includes 1 observations.<br>predicted mean lower solicitudes upper solicitudes |                                                                                                    |
| 2022-07-01 | 137.907220                                                                          | 73.246968                                                                                                    | 202.567472                                                                                                    |
| 2022.07.02 | 70.140266                                                                           | 4.242829                                                                                                    | 136.037702                                                                                                    |
| 2022-07-03 | 17.459890                                                                           | $-48.720452$                                                                                                    | 83.640232                                                                                                    |
| 2022-07-04 | 182 897304                                                                          | 116,587568                                                                                                    | 249 207040                                                                                                    |
| 2022-07-05 | 169.160592                                                                          | 102.833244                                                                                                    | 235.487939                                                                                                    |

Fig35.Ejecucion del Modelo ARIMA

20. Este modelo, tambien nos envia una metrica de error entre la prediccion y lo real. Posteriormente enviamos a graficar el modelo para ver visiblemente las variaciones.

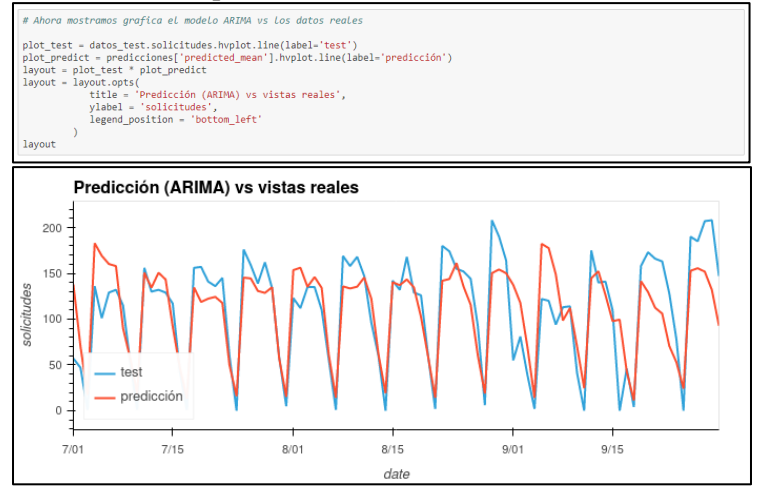

Fig36. Compracion entre real y prediccion en el modelo ARIMA

21. Asi como lo hicimos con el modelo de autorregresion, en este modelo podemos reutilizar los lags combinando los hipermapametros para optimizar los resultados de nuestro modelo.

|              | # Los modelos ARIMA tienen una serie de hiperparámetros que controlan su comportamiento:<br># p: número de lags incluidos como predictores en el modelo autoregresivo.<br># d: número de veces que se diferencian los datos, esto es el número de veces que a cada valor se le<br># resta el valor anterior.<br># q: tamaño de ventana para la media móvil.<br>param grid = {'order': [(14, 0, 0), (14, 2, 0), (14, 1, 0), (14, 1, 1), (14, 1, 4),<br>$(21, 0, 0), (21, 0, 0), (21, 1, 0), (21, 1, 1), (21, 1, 4)]$<br>results = grid search sarimax(<br>= datos.solicitudes,<br>V.<br>param grid - param grid.<br>$initial train size = len(datas.loc[:fin validation]),$<br>steps<br>$= 7,$<br>metric = 'mean absolute_error',<br>$refit = False,$<br>verbose - False.<br>fit kwargs = {'maxiter': 200, 'disp': 0} |                      |            |                      |       |
|--------------|----------------------------------------------------------------------------------------------------|----------------------|------------|----------------------|-------|
|              | results                                                                                                    |                      |            |                      |       |
| root<br>100% | INFO Number of models compared: 10                                                                                                    |                      |            |                      |       |
|              |                                                                                                    |                      |            |                      |       |
|              | params                                                                                                    | metric               |            | order seasonal order | trend |
| 9            | {'order': (21, 1, 4), 'seasonal order': (0, 0,                                                                                                    | [23.45706227425837]  | (21, 1, 4) | (0, 0, 0, 0)         | None  |
| 7            | {'order': (21, 1, 0), 'seasonal order': (0, 0,                                                                                                    | [24.216994487027183] | (21, 1, 0) | (0, 0, 0, 0)         | None  |
| 8            | {'order': (21, 1, 1), 'seasonal_order': (0, 0,                                                                                                    | [24.22193393139303]  | (21, 1, 1) | (0, 0, 0, 0)         | None  |
| 5            | {'order': (21, 0, 0), 'seasonal order': (0, 0,                                                                                                    | [24.301097930137438] | (21, 0, 0) | (0, 0, 0, 0)         | None  |
| 6.           | {'order': (21, 0, 0), 'seasonal order': (0, 0,                                                                                                    | [24.301097930137438] | (21, 0, 0) | (0, 0, 0, 0)         | None  |
| 4            | {'order': (14, 1, 4), 'seasonal order': (0, 0,                                                                                                    | [24.994198236456942] | (14, 1, 4) | (0, 0, 0, 0)         | None  |
| 3            | {'order': (14, 1, 1), 'seasonal_order': (0, 0,                                                                                                    | [25.638250697055405] | (14, 1, 1) | (0, 0, 0, 0)         | None  |
| 2.           | {'order': (14, 1, 0), 'seasonal_order': (0, 0, [25.750366421648312]                                                                                                    |                      | (14, 1, 0) | (0, 0, 0, 0)         | None  |
| 0            | {'order': (14, 0, 0), 'seasonal order': (0, 0,                                                                                                    | [25.99768649355545]  | (14, 0, 0) | (0, 0, 0, 0)         | None  |

Fig37. Mejorando el modelo ARIMA

22. Una vez optimizados los resultados, nuevamente ejecutamos el backtesting, y revisamos la informacion que predijo, asi como la metrica de error.

| print(f'Error backtest: {metrica}')                                                                                                  | = datos.solicitudes.<br>order = $(21, 1, 1)$ ,<br>seasonal order = $(0, 0, 0, 0)$ ,<br>$initial train size = len(data, loc[:fin validation]),$<br>steps $= 7$ ,<br>metric = 'mean absolute error',<br>$refit = False.$<br>verbose = True.<br>fit kwargs = {'maxiter': $250$ , 'disp': $0$ } |
|----------------------------------------------------------------------------------------------------|----------------------------------------------------------------------------------------------------|
| Number of observations used for training: 912<br>Number of folds: 14<br>Number of steps per fold: 7<br>Error backtest: [24.22193393] | Number of observations used for backtesting: 92<br>Last fold only includes 1 observations.                                                                                                    |

Fig38. Ejecutando el modelo ARIMA con metrica de error

23. Repitiendo el mismo procedimiento de nuestro modelo anterior,ahora agregaremos las variables exogenas, exluyendo los fines de semana, y ejectuamos nuestro proceso de backtesting.

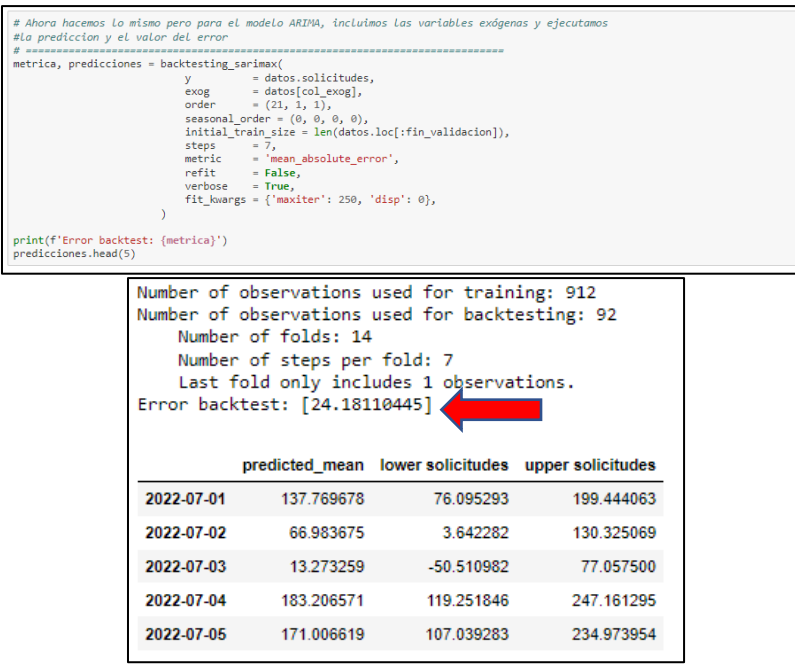

Fig39. Ejecutando el modelo ARIMA con variables ex[ogenas asi como su metrica de error

24. Por ultimo ejecutamos nuestra grafica para ver los resultados de nuestro modelo ARIMA y los datos reales, pero adicional nuestro modelo , nos permite agregar resultados o intervalos de la prediccion, que nos permite estar dentro de los rangos reales.

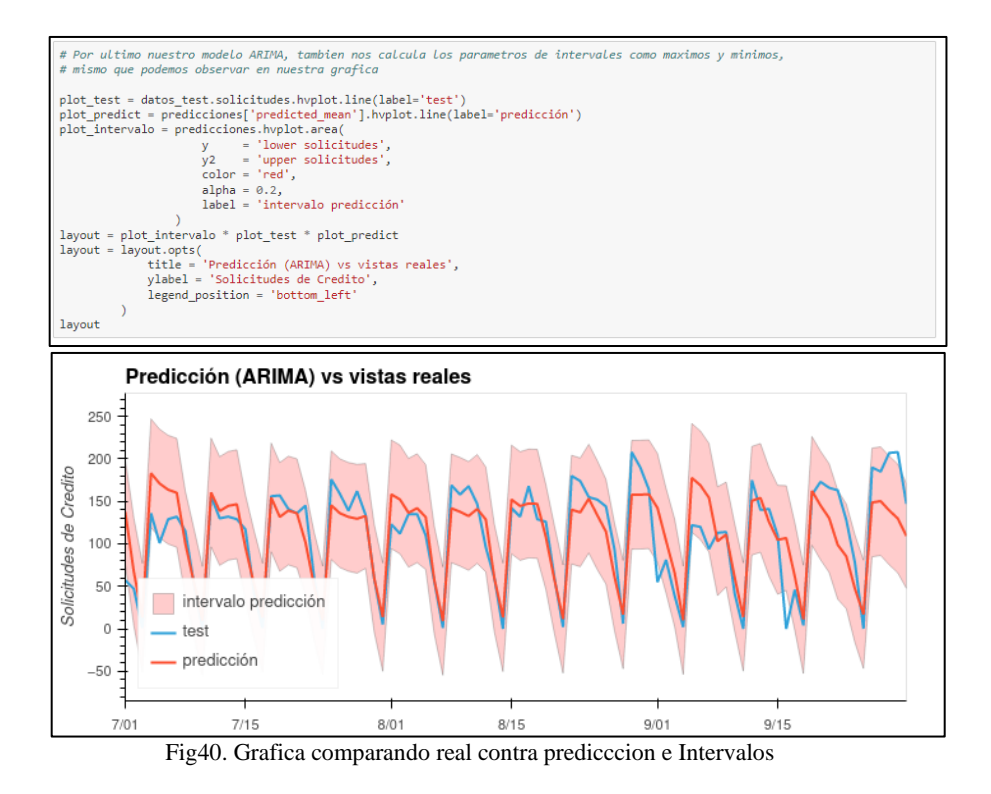

Como se pudo observar, la generacion y ejecucion del modelo es rapida, gracias a la ayuda de Scikit-learn porque evita que la programación sea muy compleja gracias a su variedad de módulos y algoritmos que facilitan el aprendizaje y trabajo. En nuestro siguiente capitulo detallaremos la evaluación de los modelos los dos modelos y su aplicación.

# **Capítulo V**

Análisis y Evaluación del Modelo de Predicción

### **5.1 Tomando decisiones.**

Una vez que ejecutamos los modelos de aprendizaje, podemos evaluar y comparar cual fue el modelo que obtuvo mejores resultados, y para esto tenemos que revisar las metricas de error que arrojo cada proceso. En este caso el modelo Autorregresivo, que utilizo variables exogenas, fue el mejor porque la metrica de error fue tan solo de 22.7085, un mejor numero comparado contra los otros modelos, entre la metrica de error se acerque mas al cero, es un indicativo que nuestro modelo es el mejor.

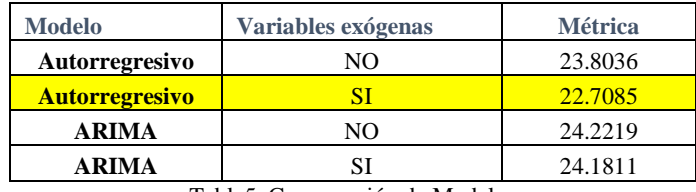

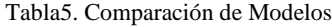

Algunos puntos que nos ayudaria a mejorar el modelo son incluir como predictores si el día es festivo y excluirlos, asi como lo hicimos con los fines de semana. Entre mas variables externas quitemos y que podamos controlar la que existan sera mas optimo nuestro modelo.

### **5.2 Implementando nuestra herramienta.**

Una vez definido nuestro mejor modelo, podemos ponerlo a prueba en un ejercicio real.

Este proceso conmumente en una empresa, requiere de mas pruebas, identificando mas periodos, combinaciones de datos, filtrado por marcas, por regiones , entre otros. Ademas de documentacion del proceso, definir periodos y politicas de ejecucion, y sobre todo autorizaciones en diferentes areas y niveles.

Simulando que esta implementacion fuera un éxito, un ejercicio comun seria, predecir el ultimo cuarto del año, cuantas solicitudes de credito estarian generandose.

Esto nos ayuda a presupuestar la inversion de dinero que necesita la financiera para hacerle frente a los compromisos con los clientes, para nuestro ejemplo, usaremos solamente los años 2021 y 2022

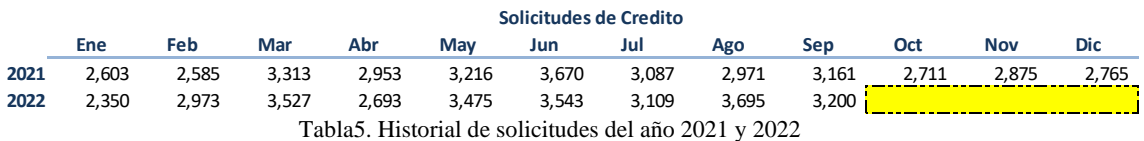

Ejecutaremos nuestro modelo asignado y veremos los resultados que obtenemos

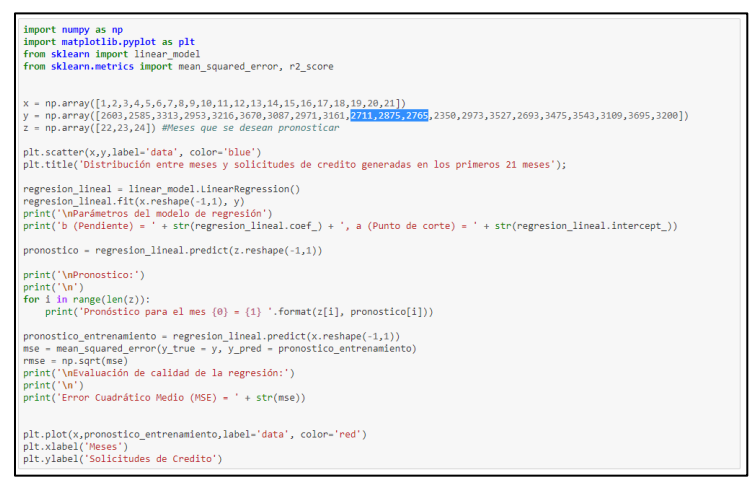

Fig41. Ejecucion de pronostico mes 22-24

Pronostico:

Pronóstico para el mes 22 = 3289.166666666667 Pronóstico para el mes 23 = 3309.069264069264 Pronóstico para el mes 24 = 3328.9718614718613

Error Cuadrático Medio (MSE) = 121726.11925376211

```
Text(0, 0.5, 'Solicitudes de Credito')
```
Distribución entre meses y solicitudes de credito generadas en los primeros 21 meses

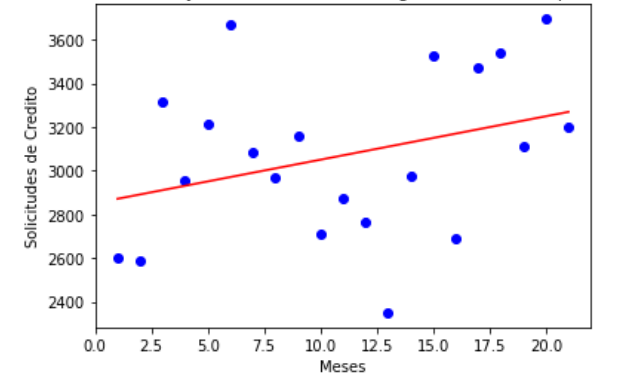

Fig42. Grafica Historial de Solicitudes de Credito primeros 21 meses

En el ejercicio nos hizo una predicción para el mes 22,23 y 24, que equivalen al ultimo cuarto del 2022. También nos generó un error alto, por el numero pequeño de la muestra, sin embargo, el numero pronosticado está dentro de la tendencia real de la generación de las solicitudes de crédito como vemos en la siguiente grafica.

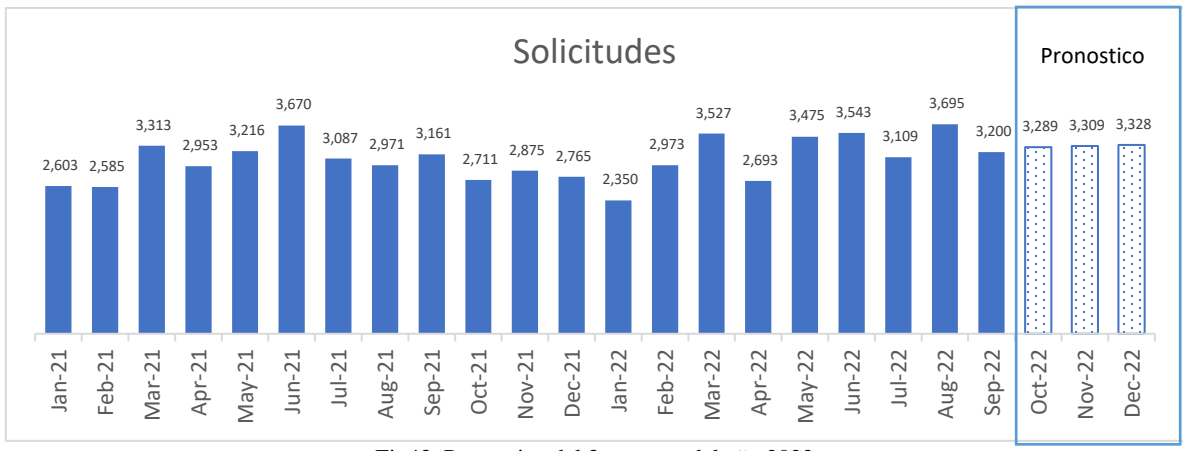

Fig43. Pronostico del 3er cuarto del año 2022

Este tipo de ejercicios, como se mencionó anteriormente es muy importante definir los tiempos de ejecución, entre un pronóstico y el siguiente, lo ideal es generar un presupuesto anual con estas predicciones y cada tres meses hacer pronósticos para identificar posibles factores externos que afecten al pronostico inicial. También cuando se implementa por primera vez es recomendable ejecutarlo cada mes para identificar posibles omisiones o nuevas variantes que modifique nuestro modelo o inclusive cambie por completo el modelo generado. También es recomendable realizar cada 6 meses la prueba con diferentes modelos para que nos permita siempre tener los resultados óptimos.

También es importante y eso dependerá de hasta donde se quiere llegar con el nivel de información y análisis, pero con estos modelos, podemos agregar más variables que nos ayuden a ser más precisos y tener un nivel de detalle más amplio, por ejemplo, agrupar las solicitudes por Marca (Chrysler, Jeep Fiat, otras), detalles por zonas (Norte, sur, etc.), por ciudades, por nivel de ingresos de los clientes, por rango de edades o género, entre otras.

Una ventaja de los modelos de aprendizaje es que estas decisiones se pueden tomar desde el inicio de cada proyecto, o al final realizar los cambios pertinentes, porque así la información lo amerita, como se menciono al inicio el proyecto, nadie estaba preparado para una pandemia o problemas de logística, y se tuvo que hacer toda una reestructura de los análisis de información.

## **CONCLUSIONES**

### **Conclusión general**

La exorbitante cantidad de información que se procesa diariamente en el mundo de la industria Automotriz es interminable, y herramientas como Machine Learning permiten, tener avances tecnológicos y estrategias que mejoren la productividad, las ventas, y sus finanzas.

Hay infinidad de aplicaciones que se pueden desarrollar, desde un pronóstico financiero como el que vimos, hasta un pronóstico de gastos de producción de unidades sin que existan aún, pronosticar anomalías de sensores en las unidades, pronosticar rotaciones de inventario, pronosticar tipos de unidades que los clientes quieren comprar considerando edad, estatus social, región, ingresos etc.

Como efecto del presente trabajo de investigación, se presentó el diseño de un método predictivo para datos contenidos en los registros de solicitudes de financiamiento basado en series de tiempo. El uso de esta técnica nos permitió trabajar con datos del mundo real y simulados, en el que se demuestra que el modelo predictivo es muy efectivo para el caso de estudio, que depende del número de muestras y características, lo cual influye en la predicción.

Pero también es cierto y es importante mencionar que este tipo de técnicas son muy complejas y que, a pesar de usar software de licenciamiento gratuito, el equipo tecnológico donde deben ejecutarse estos modelos son de alta eficiencia, rápido procesamiento y alto costo, sin mencionar que las personas que estén involucras en estos proyectos deben tener amplios conocimientos, tanto en el negocio, como en programación y estadística, lo que hace que los proyectos puedan tener un impacto económico muy alto. En el actual proyecto de hecho se tuvo que delimitar tanto los registros como periodos y ciertas características de los datos, por tener un problema de capacidad del equipo en donde se corrieron los modelos.

El proyecto nos ayudó a prevenir gastos innecesarios, a tener un mejor control de los recursos, y sobre todo a tener mejor panorama del negocio, porque permite tomar decisiones de forma oportuna, en los canales adecuados, permite hacer correcciones o mejoras a los procesos, permite conocer los riesgos y ayuda a tener una mejor productividad, mejores ganancias y reducción gastos, lo que representa una mejor planeación financiera y cumplimiento de los objetivos.

Podemos concluir que Machine Learning ayuda a la Industria Automotriz para seguir creciendo en términos de innovación, eficiencia, movilidad, sustentabilidad, seguridad, calidad y sobre todo entregar un producto adecuado a las preferencias de los consumidores finales, pero por el momento no todos los negocios que involucran esta industria están preparados económica y tecnológicamente para desarrollar estas herramientas.

### **Recomendaciones futuras.**

Se considera investigar más variables que guardan relación directa e indirectamente con el perfil del cliente, así como, ingresos, genero, región, entre otras y se propone optimizar mejoras en la predicción

Se propone analizar con mayor detenimiento a las desviaciones y la temporalidad que dará origen de otras investigaciones como la satisfacción del cliente y sobre todo el entender sus necesidades.

Ampliando las variables y características, con más casos adicionales y atributos contenidos en los registros ayudaría a optimizar las predicciones mitigando aún más los errores al predecir.

### **Referencias:**

- Andrea De Mauro, M. G. (10 de 7 de 2020). *Emerald logo*. Obtenido de A formal definition of Big Data based on its essential features: https://www.emerald.com/insight/content/doi/10.1108/LR-06-2015-0061/full/html
- Bancomex. (7 de 10 de 2021). *https://www.bancomext.com/.* Obtenido de https://www.bancomext.com/: https://www.bancomext.com/wpcontent/uploads/2018/11/Libro-Fintech.pdf
- Brian, R. R. (26 de 10 de 2020). *Una introducción a los modelos de Machine Learning.* Obtenido de BUAP: https://repositorioinstitucional.buap.mx/handle/20.500.12371/10527
- Caparros, 1. E. (7 de 10 de 2021). *Sociedad Española de Medicina de Laboratorio.* Obtenido de Sociedad Española de Medicina de Laboratorio: https://www.seqc.es/download/revista/388/1224/772147163/1024/cms/Qu%C3%ADmic a%20Cl%C3%ADnica%201994;13%20(5)%20221-228.pdf/
- Dr. Alex Liu, P. D. (7 de 10 de 2021). *researchmethods.* Obtenido de Data Science and Data Scientist: http://www.researchmethods.org/DataScienceDataScientists.pdf
- Gartner. (7 de 10 de 2021). *Glosario de Gartner.* Obtenido de Glosario de Gartner: www.gartner.com
- Gil, D. Á. (21 de 01 de 2021). *Metodología CRISP-DM.* Obtenido de Adictos al trabajo: https://www.adictosaltrabajo.com/2021/01/14/metodologia-crisp-dm/
- *Macrodatos e inteligencia de datos, alternativas a big data*. (7 de 10 de 2021). Obtenido de Fundeu RAE: https://www.fundeu.es/recomendacion/macrodatosalternativa-abig-data-1582/
- Martínez, B. B. (2021). *MINERÍA DE DATOS.* Puebla: http://bbeltran.cs.buap.mx/NotasMD.pdf.
- Norvig, S. J. (2021). *Inteligencia Artificial: Un Enfoque Moderno.* Mexico: 1995.
- Parmenter, D. (2021). *Key Performance Indicators: Developing, Implementing, and Using Winning KPIs.* John Wiley & Sons.
- ROUHIAINEN, L. (2018). *Inteligencia artificial - 101 cosas que debes saber hoy sobre nuestro futuro.* Barcelona: https://www.planetadelibros.com/libros\_contenido\_extra/40/39307\_Inteligencia\_artificia l.pdf.
- Timón, C. E. (7 de 10 de 2021). *Análisis predictivo: técnicas y modelos utilizados y aplicaciones del mismo.* Obtenido de openaccess: http://openaccess.uoc.edu/webapps/o2/bitstream/10609/59565/6/caresptimTFG0117me m%C3%B2ria.pdf
- Villalba, F. (1 de 10 de 2018). *Aprendizaje supervisado en R.* Obtenido de fervilber: https://fervilber.github.io/Aprendizaje-supervisado-en-R/